**FUNIVERSIDADE FEDERAL DO PAMPA**

**ADRINE DE SOUZA**

**CLONAGEM DA SEQUÊNCIA CODIFICANTE DO GENE** *ras* **DE** *Apis mellifera* **E MODIFICAÇÃO DA MESMA PARA CRIAÇÃO DA VARIANTE ONCOGÊNICA** *V12*

> **São Gabriel 2017**

# **ADRINE DE SOUZA**

# **CLONAGEM DA SEQUÊNCIA CODIFICANTE DO GENE** *ras* **DE**  *Apis mellifera* **E MODIFICAÇÃO DA MESMA PARA CRIAÇÃO DA VARIANTE ONCOGÊNICA** *V12*

Trabalho de Conclusão de Curso apresentado ao curso de Biotecnologia pela Universidade Federal do Pampa, como requisito parcial para obtenção do Título de Bacharel em Biotecnologia.

Orientador: Prof. Dr. Andrés Delgado Cañedo

**São Gabriel 2017**

# **ADRINE DE SOUZA**

# CLONAGEM DA SEQUÊNCIA CODIFICANTE DO GENE RAS DE Apis mellifera E MODIFICAÇÃO DA MESMA PARA CRIAÇÃO DA **VARIANTE ONCOGÊNICA V12**

Trabalho de Conclusão de Curso apresentado ao curso de Biotecnologia pela Universidade Federal do Pampa, como requisito parcial para Bacharel em obtenção do Título de Biotecnologia.

Área de concentração: Biologia Molecular

Trabalho de Conclusão de Curso defendido e aprovado em 13 de flosso de 2017.

Banca Examinadora:

Prof. Dr. Andrés Delgado Cañedo Orientador **JNIPAMPA** Juliano *tomazzoni* Boldo **ÚNIPAMPA** 

Adriana Koslovsky Sassi **UNIPAMPA** 

#### **AGRADECIMENTOS**

Agradeço a todos meus amigos de graduação que estiveram ao meu lado, ajudando, apoiando, se divertindo e dando conselhos, encontrei em vocês o lar que eu tinha perdido.

Ao Hudson por ser leal e sociável, que após inúmeras longas conversas me ajudou a entender mais sobre a vida e ter uma perspectiva mais ampla das coisas, ao Helber que sempre tem uma palavra de apoio e por ser a pessoa mais compreensível que já conheci, sempre terei a memória de você apresentando o seminário de Genética microbiano na minha geladeira velha.

Ao Filipe pela sinceridade e atenção quanto aos assuntos acadêmicos e ao Lucas por sempre estar à frente nas matérias, não negar ajuda e pelas piadas negras.

À Tainah, à Camila e à Kellyn por serem amigas presentes que apoiam, ajudam e emanam luz e tranquilidade no dia-a-dia onde nada faz sentido.

Ao homem da minha vida por não só ser o meu braço direito na vida e me tranquilizar durante esse período de indecisão e stress, mas também por ser um ótimo companheiro científico que sempre tinha uma segunda opinião relevante sobre alguma questão.

Ao meu professor Andrés que me aceitou e acreditou no meu potencial na ciência.

Aos técnicos Adriana e Adriano por ajudar nos protocolos e sanar nossas dúvidas mais bobas, sem vocês esse trabalho ainda seria uma ideia.

A todos colegas do laboratório pela companhia e paciência e aos meus professores, tão importantes na minha formação como biotecnologista e pessoa.

"Science is not perfect. It's often misused; it's only a tool, but it's the best tool we have."

# **RESUMO**

Abelhas são insetos sociais que se organizam em colônias, originadas na África com expansão na Europa e Ásia. Estão presentes em quase todos os países com 42% da polinização dos principais cultivos mundiais. Abelhas têm importância nos ecossistemas e na economia, prevenindo a desertificação e sendo responsáveis pela produção de compostos como cera, mel e própolis. *Apis mellifera* representa a principal espécie utilizada economicamente no Brasil, contudo, vários fatores têm contribuído para o desaparecimento e a morte em massa de abelhas no país e no mundo. Alguns desses eventos podem ser explicados pelo uso extensivo de pesticidas em cultivos próximos aos apiários, às deficiências nutricionais ocasionadas pela falta de estudos na área, às mudanças climáticas, ao desmatamento, às infecções como por vírus e ácaros. identificadas recentemente. Para analisar as condições que afetam o bem-estar e a longevidade de abelhas faz-se necessário estudos *in vitro* que possam acessar diretamente as especificidades da cada espécie*.* Considerando que a criação de linhagem imortalizada de *Apis mellifera* foi estabelecida apenas por meio de inserção de genes exógenos e que outros estudos se baseiam no uso de tecidos já diferenciados, este trabalho visa a indução de mutação do gene *ras* em cDNA de larva de *Apis mellifera* para a produção de um plasmídeo de expressão, que pudesse induzir proliferação celular indeterminada. Isto é possível uma vez eu o gene de *ras* está presente em *Apis mellifera* A proteína Ras apresenta uma gama de mutações relacionadas com câncer, principalmente a partir da inativação do supressor de tumor p53, que controla o ciclo celular. A variante HRAS com mutação V12, presente em grande número de neoplasias, foi utilizada para a imortalização de células de *Drosophila melanogaster.* O gene *ras V12* foi também escolhido como potencial indutor de proliferação celular de *Apis mellifera,* assim, para produzir o vetor passível de imortalização, foi utilizado PCR com primer degenerado para a troca de Guanina por Timina no nucleotídeo 35. O amplicon gerado foi clonado em vetor pcDNA™3.1/V5-His TOPO TA da empresa Invitrogen por conter o promotor CMV, compatível com insetos. Após a amplificação do plasmídeo em *Escherichia coli* DH5α, a sequência foi avaliada por sequenciamento de Sanger, uma vez que continha a mutação intencionada o plasmídeo foi nomeado pcDNA3.1-RASV12, para futura inserção em *Apis mellifera* e estabelecimento de linhagem permanente.

Palavras-chave: *Apis mellifera*, Linhagem de abelha, Imortalização celular, *ras V12*.

# **ABSTRACT**

Bees are social insects that group in colonies, originated in Africa with expansion in Europe and Asia, bees are present in almost every country, they pollinate 42% of the world's leading crops. Bees are important for the ecosystem, by preventing desertification and for the economy, by producing a variate of compounds such as beeswax, honey, and propolis. *Apis mellifera* represents the main economically used species in Brazil, indeed several factors have contributed to the disappearance and death of bees in the country and in the world. Some of these events can be explained by the extensive use of pesticides in crops that are close to apiaries, by nutritional deficiencies because of the lack of studies, by climate change e deforestation and also viral infections. In order to analyze the conditions that affect the wellbeing and the longevity of bees, *in vitro* studies are necessary for directly accessing the specificities of each species. Considering that the creation of immortalized lineage of *Apis mellifera* was established only through insertion of exogenous genes and that other studies are based on the use of already differentiated tissues, this work aims the induce mutation of the *ras* gene with cDNA from bee larva cells of *Apis mellifera* for the production of an expression plasmid that could induce indeterminate cell proliferation and posterior immortalization of bee larva cells. This could be possible once the *ras* gene is already present in *Apis mellifera*. The Ras protein has a range of mutations related to cancer, mainly from the inactivation of the *p53* tumor suppressor, which controls the cell cycle. The HRAS protein variant with the V12 mutation, present in a large number of neoplasms, was recently used for the immortalization of *Drosophila melanogaster* cells. The *ras V12* protein was then chosen as a potential inducer of cell proliferation in *Apis mellifera*. For the immortalization process, PCR with degenerate primer was used to exchange Guanine for Thymine at nucleotide 35. The generated amplicon was cloned into the Invitrogen company's pcDNA ™ 3.1/V5-His TOPO TA vector once it has the insect-compatible CMV promoter. After the amplification of the plasmid in *Escherichia coli* DH5α, the sequence was evaluated by Sanger sequencing, the plasmid contained the desired mutation and was named pcDNA3.1-RASV12, for future insertion in *Apis mellifera* and establishment of permanent lineage.

Keywords: *Apis mellifera*, Bee Lineage, Cell immortalization, *ras V12*.

# **SUMÁRIO**

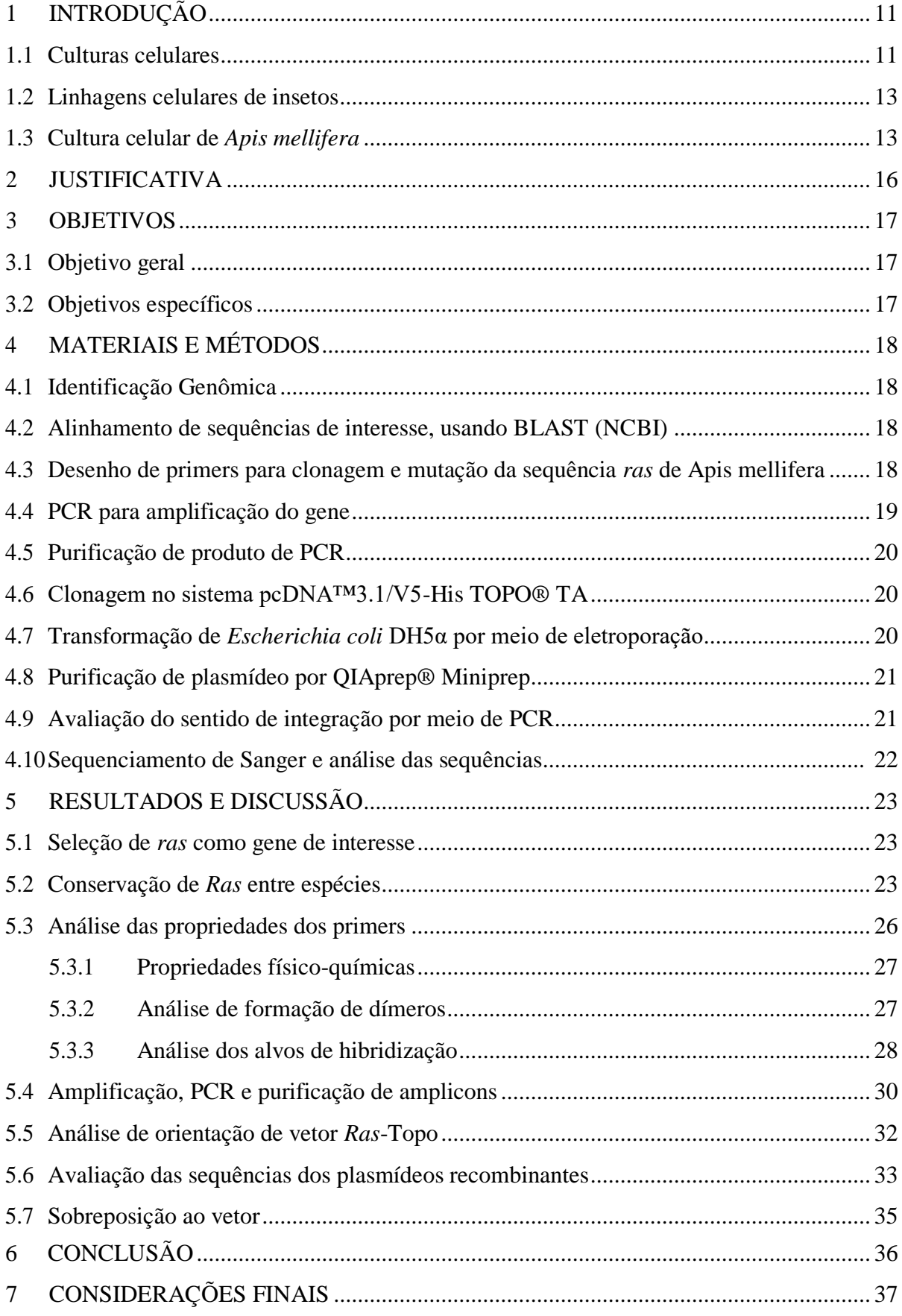

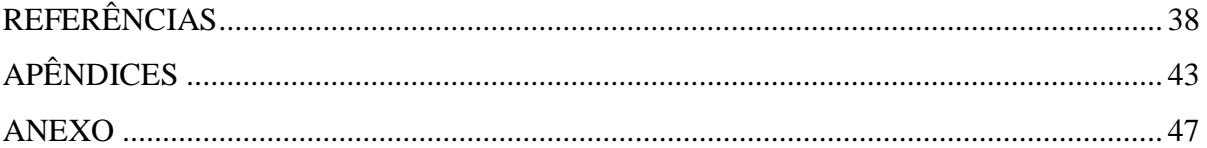

# <span id="page-10-0"></span>**1 Introdução**

#### **1.1 Culturas celulares**

Nas áreas de pesquisa básica e biologia molecular existem dois níveis de estudos experimentais, o estudo *in vivo*, que utiliza modelos animais, sendo ideal para avaliações imunológicas e de interação celular por apresentar modelos complexos de tecidos e mimetizar respostas mais próximas à realidade, e o estudo *in vitro,* que utiliza células isoladas de organismo vivo em cultura líquida, sólida ou semilíquida para crescimento com aderência ou em suspensão para manipulação em condições controladas<sup>1</sup>.

Entretanto, o uso de testes em animais está diminuindo ano após ano devido a fatores éticos, controle de variáveis, custos de manutenção e limitação de respostas.

Visto que linhagens celulares apresentam manutenção controlada, menor tempo de replicação, e sensibilidade superior a estímulos, culturas celulares caracterizam uma alternativa robusta de resposta biológica, sendo preferencialmente a primeira estratégia metodológica de experimentação nas áreas de ciências biológicas 2 .

Linhagens celulares *in vitro* podem ser de dois tipos principais: culturas primárias, que são mantidas sem ou com separação de tipos celulares, mas não podem ser cultivadas por longos períodos, e as linhagens permanentes, também chamadas de imortalizadas<sup>3</sup>, que sobrevivem indeterminadamente após sucessivas repassagens. As primeiras culturas celulares começaram a ser desenvolvidas em 1885, a partir das quais muitas melhorias foram realizadas para o estabelecimento da técnica de cultivo como ferramenta de biologia celular. Na Tabela 1 apresenta-se o histórico dos principais marcos no desenvolvimento de cultura de tecidos e celular.

TABELA 1

#### Alguns Marcos no Desenvolvimento de Tecidos e Cultura Celular.

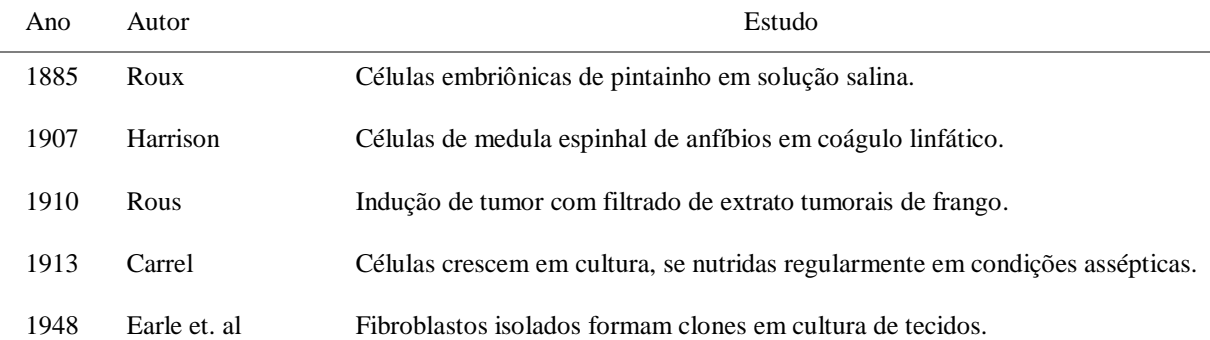

#### Continuação Tabela 1

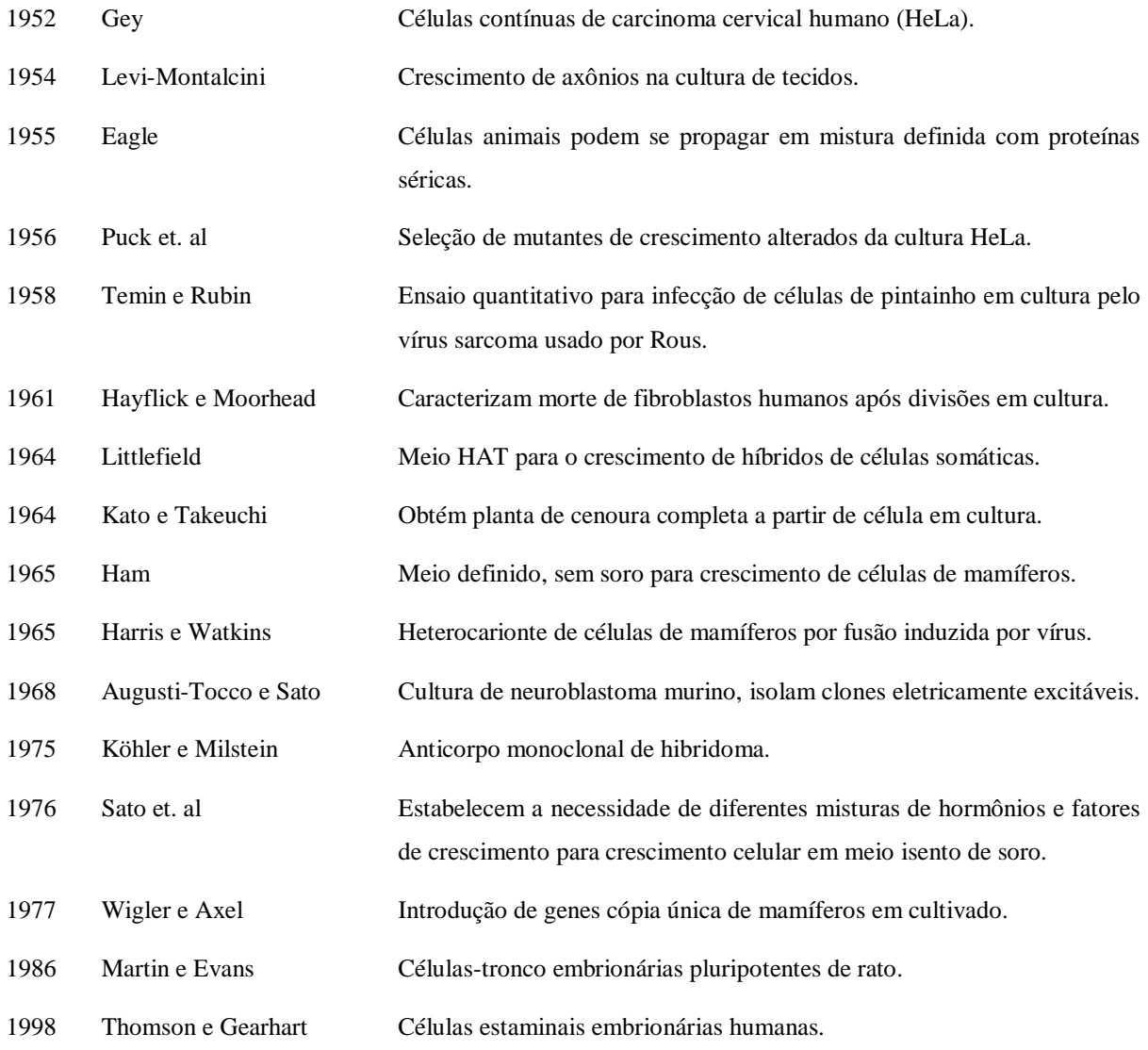

Fonte: Adaptado de *Molecular Biology of the Cell* (Alberts B, Johnson A, Lewis J, et al., 2002, v. 4, tabela 8-3, tradução nossa.

Para o estabelecimento das linhagens celulares existem basicamente três métodos eficazes já estabelecidos. O primeiro descreve a imortalização espontânea usando tecidos que naturalmente se multiplicam indiscriminadamente, como células tumorais, assim como as células HeLa e de câncer de mama<sup>4</sup>; o segundo método é a indução de proliferação celular por meio de genes virais, como utilizado nas células HEK293 (Graham et al, 1977)<sup>5</sup>, onde antígenos T do vírus símio 40 (SV-40) reprimem os genes de retinoblastoma (*Rb*) e *p53*, controladores endógenos do ciclo celular. Este processo pode ser induzido também por vírus carcinogênicos como o HPV-16 que resultou na linhagem BLTR-4 6 .

Outra opção para o estabelecimento de uma linhagem permanente é por meio da expressão de genes que conferem imortalidade naturalmente, como o gene da Telomerase (hTERT), que codifica uma ribonucleoproteína capaz de estender a sequência de DNA dos telômeros, interrompendo a senescência e induzindo divisões constantes *in vitro* 7,8 .

# **1.2 Linhagens celulares de insetos**

Na classe *Insecta,* cerca de 100 espécies têm linhagens celulares permanentes estabelecidas, sendo a maioria Diptera e Lepidoptera<sup>9</sup>. A primeira linhagem estabelecida a partir da indução de ovários imaturos de traça por meio de cultura foi publicada em 1962<sup>10</sup>. Em contrapartida, a ordem Hymenoptera da qual *Apis mellifera* faz parte, possui apenas seis linhagens celulares imortalizadas: *Neodiprion lecontei, Trichogramma pretiosum, Trichogramma confusum, Trichogramma exiguum, Mormoniella vitripennis, e Hyposoter didymator*11,12,13,14,15, o que caracteriza um grande obstáculo no estudo e na manipulação de espécies dessa classe.

#### **1.3 Cultura celular de** *Apis mellifera*

Abelhas são insetos sociais pertencentes à ordem Hymenoptera, com estrutura segmentada em cabeça, tórax e abdômen, cobertas por exoesqueleto de quitina. Apresentam desenvolvimento por metamorfose completa (ovo, larva, pupa e indivíduo adulto) e determinação haplodiploide do sexo, com machos haploides e fêmeas diploides<sup>16</sup>. Dividemse em dois grupos de acordo com sua longevidade, as de vida curta em ambientes de alta temperatura (≅ 35 dias) e as de vida longa, que vivem em climas temperados (≅135 dias)<sup>17,18</sup>.

As abelhas da espécie *Apis mellifera* são originárias da África com expansão na Ásia e Europa<sup>19</sup>, sendo a manipulação de colônias de abelha melífera datando de mais de 4.500 anos atrás no Egito, onde gravuras de retirada de mel foram encontradas<sup>20,21</sup>. As abelhas são ainda os insetos responsáveis pela polinização de cerca de 42% dos principais cultivos do mundo $^{22}$ e pela produção de produtos como o própolis, o mel e a cera. Além de sua grande importância na biodiversidade, mantendo o equilíbrio de ecossistemas contra a desertificação $^{23}$ .

Entretanto, inúmeras mazelas vêm afetando a estrutura saudável das colônias e seus  $indivíduos<sup>24</sup>$ , caracterizando a perda em massa de insetos e o desaparecimento de populações inteiras, assim como o Colapso das Colônias (CCD) fenômeno ainda sem relação de causa concreta<sup>25</sup>. O desaparecimento de abelhas pode ser atribuído ao uso extensivo de pesticidas<sup>26</sup>,

às deficiências nutricionais<sup>27</sup>, às mudanças climáticas<sup>28</sup>, ao desmatamento, às infecções, como por vírus e ácaros<sup>29</sup>. Consequentemente, maior foco tem sido atribuído ao estudo das abelhas e suas interações com ambiente, sendo a falta de culturas imortalizadas um grande empecilho para o avanço da apicultura.

Alguns esforços para o estabelecimento de linhagens celulares de *Apis mellifera* vem sido realizados desde 1988, sendo a primeira tentativa por Van Steenkiste em 1988<sup>30</sup> com o uso de hemolinfa. Outros esforços foram realizados por Goldberg et. al. em 1999 que cultivaram por 10 dias células de cérebro de abelha em meio Leibovitz L15<sup>31</sup>, e por Sorescu et. al. em 2003 com culturas primordiais de larva de hemócitos por 21 dias<sup>32</sup>. Além de culturas de larva cultivadas de 4 a 9 dias<sup>33,34</sup>. Protocolo com outros tecidos, assim como antena também foram realizados<sup>35,36</sup>.

Osresultados mais relevantes foram gerados a partir da inserção de transgenes. Kunieda e Kubo em 2004 inseriram o gene *GFP* por meio do plasmídeo phGFP-S65T em células de cérebro adulto de *Apis mellifera* para facilitar estudos a nível molecular sobre os hábitos comportamentais de abelha<sup>37</sup> e Kitagishi et al. que em 2011 estabeleceram linhagem imortalizada por meio de inserção do gene *c-Myc* humano em embriões de abelha<sup>38</sup>, contudo, esta cultura não é considerada genuinamente de abelha por conter sequências de outra espécie.

A proteína RAS apresenta 5 domínios, sendo o principal domínio o *loop-P1*, caracterizado por grande quantidade de glicina em estrutura de loop flexível entre uma folha β-pregueada e uma α-hélice (Figura 1). RAS localiza-se na membrana plasmática, exercendo atividade GTPase de hidrólise de GTP quando ativado por ligantes<sup>39,40</sup> assim como receptores de tirosina quinase. Na presença de GAP e GEF (GAP: Proteína ativadora de GTPase e GEF: Fator de troca de nucleotídeos guanosina)<sup>41</sup> RAS ativa a via de sinalização Mek-Erk (Mek: proteína quinase ativada por mitógeno e Erk: quinase regulada por sinal extracelular) e regula o ciclo celular. A variante com mutação no códon 12 (V12G35) apresenta ativação permanente de proliferação celular<sup>42</sup>.

**Figura 1.** Estrutura tridimensional de HRAS uma das variantes de RAS, com destaque para o sítio de mutação indicado como estrutura de cadeia principal.

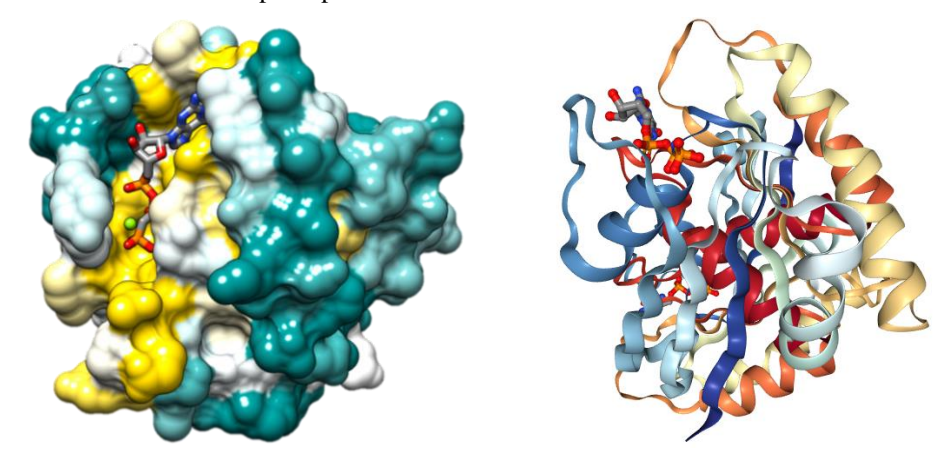

Fonte: Protein Data Bank (RCSB PDB)<sup>43</sup>.

Levando em consideração a alta conservação de RAS, acreditamos que a expressão do gene modificado tenha efeito neoplásico em abelhas podendo gerar uma linhagem celular imortalizada de abelha.

# **2 Justificativa**

Abelhas representam o grupo de polinizadores com maior relevância econômica na agricultura, além de serem responsáveis pela produção de compostos como a cera, a própolis e o mel. Entretanto, inúmeras mazelas vêm afetando a estrutura saudável das colônias e seus indivíduos, caracterizando a perda em massa de insetos e o desaparecimento de populações inteiras. Tais patologias podem ser atribuídas ao uso extensivo de pesticidas, à deficiência nutricional, às mudanças climáticas, ao desmatamento e às infecções que se instalam nos apiários.

Consequentemente, maior foco tem sido atribuído ao estudo das abelhas e suas interações com o ambiente. Devido à impossibilidade de se manter abelhas no laboratório de forma constante, as culturas celulares seriam uma alternativa viável para o estudo do efeito de alguns patógenos intracelulares e substâncias químicas que afetam a viabilidade das abelhas ou alteram seus comportamentos; assim, diante da falta de linhagens imortais disponíveis para esta espécie de inseto faz-se necessária a criação de alternativas que permitam sua criação e, neste sentido, modificações de genes de abelhas baseadas no conhecimento dos oncogenes humanos deveriam ser exploradas.

# <span id="page-16-0"></span>**3 Objetivos**

# <span id="page-16-1"></span>**3.1 Objetivo geral**

Clonar a sequência selvagem do gene *ras* de *Apis mellifera* e criar sua variante oncogênica *V12*, visando criar uma ferramenta para o desenvolvimento de linhagens imortalizadas de *Apis mellifera.*

# <span id="page-16-2"></span>**3.2 Objetivos específicos**

- Obter as variantes tipo selvagem e modificada (mutação G12V) do gene *ras* de *Apis mellifer*a por meio de PCR com cDNA de larva de abelha com primers degenerados e específicos;
- Clonar o gene *ras* (selvagem e modificado) em vetor de expressão para insetos do tipo Topo - TA contendo o promotor CMV;
- Confirmar a qualidade dos vetores produzidos por meio de sequenciamento de Sanger e análise de domínios e identidade.

### **4 Materiais e métodos**

#### **4.1 Identificação Genômica**

A escolha do gene de interesse para imortalização foi realizada manualmente pela busca e comparação de genes presentes na literatura, priorizando entre eles os que respeitavam em maior grau algumas características desejadas intrínsecas, tais como 1. a homologia do gene entre espécies, especialmente em insetos, evidenciando estabilidade genômica para manipulação<sup>44</sup>; 2. a capacidade neoplásica estimulando a proliferação e potencial imortalização *in vivo*<sup>45</sup> ; 3. tamanho, complexidade e variabilidade diminuídos da proteína, o que contribuiria para a manipulação molecular e diminuiria efeitos indesejados, como interações inespecíficas, *splicing* alternativo e rearranjos<sup>46,47</sup> e; 4. existência de protocolo de imortalização já descrito em insetos para atestar a eficiência do método<sup>48,49</sup>.

Subsequentes análises de conservação e alinhamento com alvo em *Apis mellifera* foram realizadas por meio de BLASTn e BLASTp para caracterizar os genes correspondentes em *Apis mellifera.*

# **4.2 Alinhamento de sequências de interesse, usando as ferramentas BLAST (NCBI)**

A sequência de aminoácidos do gene HRAS (*Homo sapiens*, ID: CAG38816.1) serviu de base para a obtenção de sequências de alta similaridade no genoma de *Apis mellifera*  através da utilização da ferramenta  $BLASTp^{50}$ . Na seção destinada ao organismo de busca, os parâmetros foram adequados à espécie *Apis mellifera* (taxid:7460). Posteriormente a ferramenta tBLASTn foi usada para buscar mRNA que codificariam a proteína em *Apis mellifera*.

#### **4.3 Desenho de primers para clonagem e mutação da sequência** *ras* **de** *Apis mellifera*

Deste modo, foram desenhados 3 primers distintos para o gene Ras, sendo dois deles diretos, com hibridização na porção inicial da região codificante (incluindo o códon de início), e o terceiro primer reverso, específico à porção final do gene (incluindo o códon de parada), formando assim 2 pares de primers. Essa diferença entre os primers diretos foi necessária para a amplificação tanto do *ras* nativo (aqui descrito como D Wt), quanto o *ras* com mutação induzida (aqui descrito como D V12), o primer reverso foi o mesmo para as duas reações.

A indução de mutação por PCR visando a troca do aminoácido 12 de Glicina para a Valina, foi realizada com o primer degenerado D V12 que possui uma modificação intencional de Guanina para Timina no nucleotídeo 35 (a partir da primeira base de início, ATG). O primer direto Wt foi desenhado com complementaridade completa à sequência Ras.

O desenho de primers foi realizado manualmente, obedecendo os seguintes prérequisitos: 1. proporção de nucleotídeos Adenina-Timina em relação à Citosina-Guanina preferencialmente de 50%. 2. tamanho de sequências entre 19 e 22 pares de bases para as sequências não mutadas. No caso do primer direto para gerar a mutação foi desenhado um primer de 44 bases que contém o códon de início e se estende até a base 44 da região codificante garantindo pelo menos 9 bases de complementaridade após a base mutada.

A análise das propriedades físicas e especificidade dos primers contra variantes *X1, X2* e *X3* do mRNA de Ras-like protein 1 - LOC410812 foram realizadas usando a plataforma Multiple Primer Analyzer (*ThermoFisher Scientific)*<sup>51</sup>. As características analisadas foram Temperatura de melting ou de desnaturação (Tm) em °C, conteúdo CG em %, comprimento, número de bases, coeficiente de extinção (l/(mol.cm)), peso molecular (g/mol), quantidade molar/OD (nmol/OD260), absorção molar relacionada e razão entre massa/OD (µg/OD260).

#### **4.4 PCR para amplificação do gene**

A reação de PCR foi realizada de acordo com o tamanho do gene amplificado, usando como molde cDNA de larvas de abelha coletas na cidade de Bagé - Rio Grande do Sul em 2014. O cDNA foi previamente sintetizado por Barcellos et al. para avaliação da presença de vírus nos apiários utilizando-se de oligonucleotídeo poli dT como primer e MMLV (Invitrogen™) 52 . como transcriptase reversa. Reação de PCR foi realizada com volume final de 25 μl contendo 2,5 μl de Tampão (200 mM Tris-HCl, pH 8.4, 500 mM KCl), 1 μl de dNTPs  $(0,2 \text{ mM cada})$ , 1 μl de MgCl<sub>2</sub> (1,5 mM), 1 μl de primers (10 pmol/ml), 1 μl de cDNA, 0,5 μl Taq Polimerase (25 unidades/ml) e  $H_2O$  Mili-Q.

Temperatura e tempo foram adaptados de acordo com a especificidades dos primers escolhidos, as melhores condições para ambos pares de primers consistiram em: desnaturação de 94 °C por 3 minutos, 40 ciclos de três passos, sendo: 1. desnaturação a 94 °C por 40 segundos; 2. Hibridização por 30 segundos a 58 °C e 3. Extensão a 72 °C por 1:30 minuto, após os 40 ciclos foi adicionado um passo extra de extensão de 72 °C por 2 min (necessário para garantir amplificação de resíduos de adenina na extremidade 3' do DNA, para posterior clonagem em vetor). Os primers escolhidos foram identificados na sequência genômica referente ao mRNA da variante *X3* (mRNA de .1 - LOC410812) em razão de seus valores de confiabilidade superiores. As sequências foram selecionadas a fim de incluir o início e final da ORF, desprezando sequências anteriores ao códon ATG e posteriores ao terminador TCA, primers estão dispostos a seguir:

- D Wt: 5' ATGACAGAGTACAAGCTCGTAG 3'
- R: 5' GACTTAAAGCAAACAGCATCG 3',
- D V12: 5'ATGACAGAGTACAAGCTCGTAGTTGTGGGAGCTG**T**AGGTGTTGG 3'

Os produtos de PCR foram migrados em gel de agarose 1% corados com GelRed™ (Biotium) para visualização dos mesmos, o tamanho molecular foi determinado com uso de marcador Ladder 100 pb (Ludwig Biotecnologia).

# **4.5 Purificação de produto de PCR**

Para evitar a clonagem de dímeros de primers foi realizada uma etapa de purificação de DNA proveniente de produto de PCR por meio do Kit AxyPrep PCR Clean-up Kit (Axygen) de acordo com as especificações do fabricante. Pureza e concentração do DNA obtido foram determinadas com o equipamento NanoVue™ Plus Spectrophotometer (GE Healthcare) a partir das absorbâncias 230 nm, 260 nm e 280 nm seguindo os procedimentos padrões.

# **4.6 Clonagem no sistema pcDNA™3.1/V5-His TOPO® TA**

A estratégia de clonagem aqui usada é baseada na ligação do produto de PCR ao vetor pcDNA™3.1/V5-His TOPO® TA (Invitrogen); escolhido pela presença do promotor CMV, compatível com células de inseto, a reação de clonagem consistiu na adição de 1 μl de Sal (50 mM NaCl, 2,5 mM MgCl<sub>2</sub>), 1 μl de vetor Topo - TA e 4 μl de produto de PCR em temperatura ambiente (25 °C) por 5 minutos.

#### **4.7 Transformação de** *Escherichia coli* **DH5α por meio de eletroporação**

Para preparação das bactérias eletrocompetentes, *Escherichia coli* DH5α foram incubadas em 5 ml de meio LB líquido para crescimento *overnight* (16 h – 18 h ) com agitação a 250 RPM e 37 °C. Após esse período, 2 ml da cultura bacteriana foram transferidos para Erlenmeyer, contendo 50 ml de meio LB (volume necessário para 10 eletroporações) e o crescimento bacteriano foi acessado por meio de análise de absorbância em espectrofotômetro a 600 nm de 30 em 30 min. Após crescimento bacteriano chegar a fase log (OD entre 0,4 e 0,6) as bactérias foram lavadas com 50 ml de água destilada duas vezes, centrifugando a 8000 xG durante 8 minutos. Após o fim a terceira centrifugação o pellet gerado foi ressuspendido em 200 μl de água destilada. As células prontas foram mantidas no gelo para até a aplicação do protocolo pré-configurado de *Escherichia coli* do eletroporador Gene Pulser Xcell Electroporation System (Bio-Rad).

A eletroporação foi realizada em cubetas de 0,2 cm. 20 μl de bactéria eletrocompetente e 1 μl do produto da ligação (TOPO TA + *ras*) foram adicionados e descarga elétrica de 25 μF, 3,0 kV e 200 Ohms foi aplicada; 500 μl de meio LB foram adicionados à cada eletroporação e amostras foram mantidas à 37 °C por 1 h e, posteriormente, 200 μl foram plaqueados em meio LB ágar com ampicilina (10 μg/ml). As placas foram mantidas em estufa por 37 °C por 16 h.

# **4.8 Purificação de plasmídeo por QIAprep® Miniprep**

Colônias isoladas resistentes foram selecionadas com o auxílio da pipeta e adicionadas a 5 ml de meio LB com ampicilina para crescimento overnight (16 - 18h), 2 ml de cultura foram transferidos para microtubos para a realização de protocolo de purificação por lise alcalina com o kit QIAgem® Miniprep de acordo com as instruções do fabricante.

# **4.9 Avaliação do sentido de integração por meio de PCR**

A orientação do inserto pode influenciar na expressão do gene se a sequência não estiver na fase de leitura correta do vetor de expressão, para isso é necessário saber o sentido de orientação do gene clonado, sendo a orientação senso almejada (Figura 2).

Reações de PCR foram executadas usando como molde as amostras de plasmídeo purificados e primers alternando entre os confeccionados para *ras* e os fornecidos pelo kit de clonagem TOPO - TA para sequenciamento dos produtos recombinantes:

- T7 direto: 5'-TAATACGACTCACTATAGGG-3' e;
- BGH reverso: 5´-TAGAAGGCACAGTCGAGG-3´

2.

Assim, foram usadas cada umas das combinações contendo um dos primers específicos ao vetor e outro primer complementar ao inserto, seguindo a estratégia demonstrada na Figura

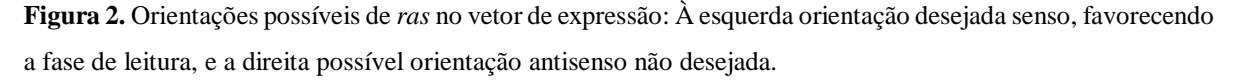

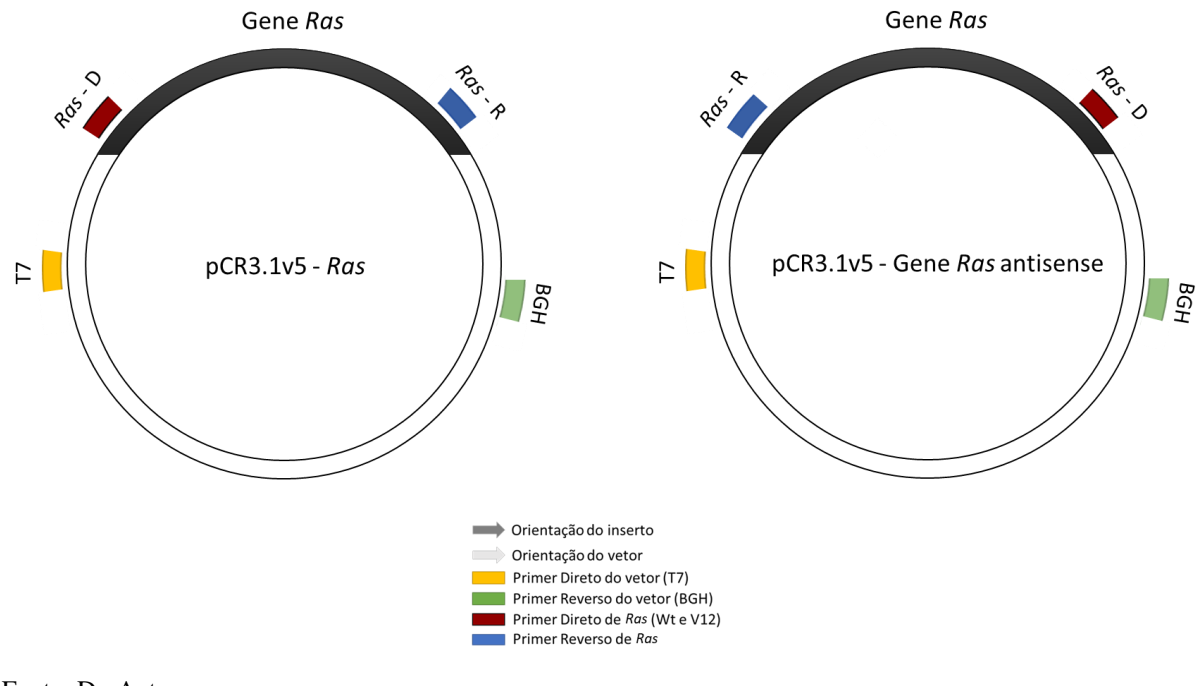

Fonte: Do Autor.

# **4.10 Sequenciamento de Sanger e análise das sequências**

As amostras que demonstraram orientação correta foram enviadas para a empresa Ludwig Biotec (Rio Grande do Sul) onde foi realizado o sequenciamento pelo método de Sanger. O sequenciamento foi realizado com o equipamento ABI-Prism 3500 Genetic Analyzer (Applied Biosystems) e análise de cromatograma por Chromas 2.6.4 (Technelysium Pty, Austrália).

Com a sequência do vetor em formato Fasta foi realizado alinhamento por BLASTn com organismo alvo *Apis mellifera* para avaliação de identidade. O resultado do sequenciamento foi sobreposto à sequência do plasmídeo pcDNA3.1/V5-His-TOPO<sup>54</sup> por meio da plataforma pDRAW32 1.0 Revision 1.1.133, onde a tradução foi revisada. Por outro lado, as sequências proteicas foram visualizadas em formato Fasta para alinhamento BLASTp com alvo em *Apis mellifera* e análise de domínio e propriedades proteicas pelas ferramentas MOTIF (GenomeNet*, Institute for Chemical Research*, Kyoto *University*, Japão) e PROSITE (ExPASy, SIB - *Swiss Institute of Bioinformatics*, Suiça).

#### **5 Resultados e discussão**

## **5.1 Seleção de** *ras* **como gene de interesse**

Obedecendo os parâmetros de seleção anteriormente descritos, a proteína RAS foi escolhida como ferramenta de potencial transformação/imortalização celular devido à existência da variante com mutação V12, que apresenta potencial neoplásico<sup>55,56,57</sup>. O gene precursor de HRAS, identificado na base de dados do NCBI, possui 983 entradas relacionadas em 83 espécies (apêndice A), incluindo *Drosophila melanogaster*, organismo modelo para insetos e referência nesse trabalho.

As três principais isoformas presentes na literatura foram os genes *KRAS, NRAS* e HRAS, todas passíveis de mutação e atividade carcinogênica<sup>58</sup>. Contudo a variante HRAS em *Homo sapiens,* de 5,046 pb e proteína de 189 aa (cromossomo 11 entre 532,242 pb - 537,287 pb, fita complementar ID: CAG38816.1 e ID da proteína: GI:49168642) foi selecionada para as análises comparativas em *Apis mellifera* (Anexo A), uma vez que suas isoformas mutadas estão presentes em 16% das neoplasias humanas<sup>58</sup>.

Entre as possíveis mutações de *RAS* escolhemos a isoforma com mutação *V12*, considerando sua prevalência maior em câncer<sup>58</sup>. Esta variante modifica a via de sinalização que leva à inativação desregulada do supressor de tumor *p53*, um regulador do ciclo celular e indutor de apoptose responsável pela senescência de células danificadas, levando a processos neoplásicos<sup>59</sup>.

Adicionalmente, ras foi a proteína usada no estabelecimento da linhagem de *Drosophila melanogaster in vitro* por Simcox et. al. em 2008 (com apenas uma variante na espécie), tal metodologia favoreceu para a escolha de Ras uma vez que a proximidade evolutiva entre *Drosophila melanogaster* e *Apis mellifera*, ambas da classe *insecta*, é superior quando comparado à *Homo sapiens*; portanto, decidimos avaliar a identidade de sequências entre RAS humano e de *Drosophila melanogaster* a fim de acessar diferenças pontuais que possivelmente estariam presentes em *Apis mellifera*. Visto que o protocolo de imortalização de *Drosophila melanogaster* foi efetivo, tais diferenças contribuíram para comparar possíveis fenótipos gerados por *ras V12* em abelha.

# **5.2 Conservação de Ras entre espécies**

Para obter a sequência semelhante àquela mutada em humanos e *Drosophila* e avaliar

sua conservação em *Apis mellifera,* inicialmente foi realizado alinhamento BLASTp entre HRAS de humanos e de *Drosophila melanogaster*, que identificou como proteína de maior correspondência a ras 85D ID: NP\_476699.1, com 81% de identidade e 189 aa. O resultado de alinhamento entre HRAS de humanos e ras de *Drosophila melanogaster* demonstra alta conservação da sequência proteica, que foi mantida até aproximadamente o septuagésimo aminoácido. Ainda que com diferenças proteicas significativas na porção carboxi-terminal da proteína, o número de aminoácidos se manteve, o que pode indicar uma substituição evolutiva de aminoácidos não seria totalmente deletéria.

A conservação aparente corrobora com a escolha do gene *ras* como ferramenta de imortalização, dado que as diferenças na sequência não foram suficientes para alterar a efetividade do método de imortalização em *Drosophila melanogaster* como já demonstrado no trabalho de Simcox et. al., além do alinhamento demonstrar conservação entre diferentes espécies, incluindo insetos, um dos critérios de escolha. Ao mesmo tempo cabe ressaltar que a mutação V12 encontra-se na região amino desta proteína, que apresenta 100% de conservação entre ambas sequências, como salientado na Figura 3.

**Figura 3.** Valores de alinhamento BLASTp entre HRAS (*Homo sapiens)* e *Drosophila melanogaster.* Em vermelho sítio de mutagênese de ras *e* HRAS que afeta o aminoácido 12.

|         |     | Ras oncogene at 85D [Drosophila melanogaster]                                                                                |            |                  |                           |
|---------|-----|----------------------------------------------------------------------------------------------------|------------|------------------|---------------------------|
|         |     | Sequence ID: NP 476699.1 Length: 189 Number of Matches: 1                                                                    |            |                  |                           |
|         |     | $\triangleright$ See 6 more title(s)                                                                                         |            |                  |                           |
|         |     | Range 1: 1 to 181 GenPept Graphics                                                                                           |            |                  | Next Match Previous Match |
| Score   |     | <b>Expect Method</b>                                                                                                    | Identities | <b>Positives</b> | Gaps                      |
|         |     | 280 bits(716) 4e-97 Compositional matrix adjust. 147/181(81%) 162/181(89%) 6/181(3%)                                         |            |                  |                           |
| Query 1 |     | MTEYKLVVVGAGGVGKSALTIQLIQNHFVDEYDPTIEDSYRKQVVIDGETCLLDILDTAG<br>MTEYKLVVVGAGGVGKSALTIOLIONHFVDEYDPTIEDSYRKOVVIDGETCLLDILDTAG |            |                  | 60                        |
| Sbjct 1 |     | MTEYKLVVVGAGGVGKSALTIOLIONHFVDEYDPTIEDSYRKOVVIDGETCLLDILDTAG                                                                 |            |                  | 60                        |
| Query   | 61  | OEEYSAMRDOYMRTGEGFLCVFAINNTKSFEDIHOYREOIKRVKDSDDVPMVLVGNKCDL<br>OEEYSAMRDOYMRTGEGFL VFA+N+ KSFEDI YREOIKRVKD+++VPMVLVGNKCDL  |            |                  | 120                       |
| Sbjct   | 61  | QEEYSAMRDQYMRTGEGFLLVFAVNSAKSFEDIGTYREQIKRVKDAEEVPMVLVGNKCDL                                                                 |            |                  | 120                       |
| Query   | 121 | AARTVESRQAQDLARSYGIPYIETSAKTRQGVEDAFYTLVREIRQHK------LRKLNPP<br>A+ V + QA+++A+ YGIPYIETSAKTR GV+DAFYTLVREIR+ K               |            | $RK+N$ $P$       | 174                       |
| Sbict   | 121 | ASWNVNNEOAREVAKOYGIPYIETSAKTRMGVDDAFYTLVREIRKDKDNKGRRGRKMNKP                                                                 |            |                  | 180                       |
| Query   | 175 | 175<br>D                                                                                                    |            |                  |                           |
| Sbict   | 181 | N<br>181                                                                                                    |            |                  |                           |

Fonte: Do autor, adaptado do alinhamento na ferramenta BLASTp.

Com o intuito de prospectar genes similares em abelha, a sequência de HRAS foi submetida ao alinhamento com *Apis mellifera* por tBLASTn. A análise identificou 3 variantes de mRNAs de sequências idênticas, com 78% de identidade com HRAS, tais variantes têm sítios de transcrição diferentes, assim como promotores localizados em regiões distintas, tais variantes são denominadas:

- Apis mellifera ras-like protein 1 (LOC410812), X3, XM\_016918146.1 (734 pb);
- Apis mellifera ras-like protein 1 (LOC410812), X1, XM\_006568776.2 (840 pb);
- Apis mellifera ras-like protein 1 (LOC410812), X2, XM\_006568777.2 (1246 pb).

A pontuação relativa ao valor máximo, valor total, sequência submetida ao programa (*query cover*) e identidade das três variantes se manteve, embora os parâmetros de confiança (*E-value)* tenham divergido entre elas, como demonstrado na Tabela 2 por ordem crescente de parâmetros de confiança**.** 

# TABELA 2

Representação esquemática do alinhamento tBLASTn entre HRAS e variantes *X3, X1* e *X2* de *Apis mellifera* Ras-like protein 1 (LOC410812).

| Descrição   |     |     | Valor máx. Valor total <i>Query cover E-Value</i> Ident. |          |     | Número de acesso |
|-------------|-----|-----|----------------------------------------------------------|----------|-----|------------------|
|             |     |     |                                                          |          |     |                  |
| Variante X3 | 269 | 269 | 88%                                                      | 6.00E-92 | 78% | XM 016918146.1   |
| Variante X1 | 269 | 269 | 88%                                                      | 2.00E-91 | 78% | XM 006568776.2   |
| Variante X2 | 269 | 269 | 88%                                                      | 1.00E-89 | 78% | XM 006568777.2   |

Fonte: Do Autor.

Legenda: Variantes transcricionais de *ras* em *Apis mellifera*; indicados na tabela estão: valor máximo, valor total, porcentagem de sequência submetida ao programa (*query cover*), parâmetros de confiança (*E-value*), identidade e números de acesso. Identidade das sequências se mantém entre as variantes.

Embora diferentes quanto ao sítio de transcrição, as três variantes obtiveram a mesma correspondência de aminoácidos com HRAS, considerando que as diferenças entre elas acontecem apenas nas regiões não traduzidas dos transcritos, (regiões *X3* entre 67 pb e 570 pb; *X1* entre 173 pb e 676 pb e; *X2* entre 579 pb e 1082 pb), a figura 4 indica a localização de cada uma das três variantes de *ras* em *Apis mellifera.*

**Figura 4.** Localização genômica das variantes *X1, X2* e *X3* de *ras* em *Apis mellifera*. XM\_006568776.2 referese a variante X1, XM\_006568777.2 a variante X2 e XM\_006568777.2 à variante X3 por ordem do tamanho do transcrito correspondente.

| 14,863,200                                             | 14,863,400 | 14,863,600 | 14,863,800     | 14,864 K | 14,864,200         | 14,864,400 | 14,864,600 | 14,864,800 | 14,865 K | 14,865,200                       |
|--------------------------------------------------------|------------|------------|----------------|----------|--------------------|------------|------------|------------|----------|----------------------------------|
|                                                        |            |            |                |          |                    |            |            |            |          |                                  |
| NCBI Apis mellifera Annotation Release 103, 2016-05-24 |            |            |                |          | <b>IPI</b><br>14.1 |            |            |            |          |                                  |
|                                                        |            |            |                |          | L0C410812          |            |            |            |          |                                  |
| XM_006568776.2<br>XM_006568777.2                       |            |            |                |          |                    |            |            |            |          | XP_006568839.1<br>XP_006568840.1 |
|                                                        |            |            | XM_016918146.1 |          |                    |            | -          |            |          | XP_016773635.1                   |
|                                                        |            |            |                |          |                    |            |            |            |          |                                  |

Fonte: Do autor, adaptado da base de dados do NCBI.

Adicionalmente, regiões com maior identidade foram observadas, principalmente, na primeira porção de aminoácidos, como ilustrado na Figura 5. Aminoácidos representados em cinza e em letras minúsculas (entre 7 aa e 15 aa) foram classificados como *"low-complexity",*  isto é, composições que podem gerar diferenças na similaridade entre proteínas, atingindo diferentes estruturas secundárias nas proteínas<sup>60</sup>, umas das hipóteses para tal característica é a contribuição dessas regiões para a formação de novas sequências codificantes o que pode levar ao surgimento de novas funções proteicas<sup>61</sup>. Tal característica é notória, dado que a região é a do sítio de mutação, portanto, as diferenças representadas no alinhamento não são significativas para o protocolo uma vez que as proteínas correspondentes apresentam 100% de identidade.

**Figura 5**. Alinhamento por tBLASTn entre a proteína HRAS (CAG38816.1) e *Apis mellifera.* Resultado gerou proteínas correspondentes *X1, X2* e *X3* de *Ras-like* protein 1 (LOC410812) em *Apis mellifera* "N" representa os aminoácidos correspondentes nas variantes de *ras* (as três variantes de mRNA produzem a mesma proteína). Aminoácidos representados em cinza e em letras minúsculas (7-15) foram classificados como *"low-complexity"*, isto é, sequência que pode gerar diferenças no peptídeo.

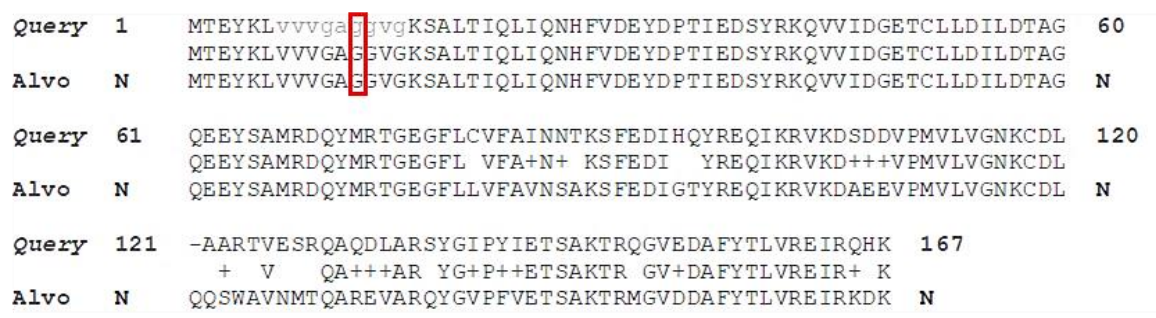

Fonte: Do Autor.

# **5.3 Análise das propriedades dos primers**

Uma reação de PCR adequada necessita de temperaturas de hibridização e extensão

correspondentes às condições ótimas de funcionalidade dos primers, a fim de evitar formação de estruturas secundárias e baixa amplificação. Normalmente a temperatura de hibridização é calculada a partir da subtração de 5 °C da temperatura de desnaturação dos primers. Idealmente Tm entre 52 e 58 °C resultam em amplificações adequadas $^{62}$ .

# **5.3.1 Propriedades físico-químicas**

Para acessar propriedades físico-químicas dos primers e estabelecer condições adequadas de reação de PCR, os primers desenhados foram submetidos a análise por Multiple Primer Analyzer, ferramenta que avalia entre outros a temperatura de hibridização adequada para cada primer. Como esperado, os resultados dispostos na Tabela 3, demonstram grande discrepância na temperatura de hibridização (Tm) entre os primers específicos e o degenerado devido à diferença de tamanho. O grande comprimento do primer degenerado (D V12) resultou em uma temperatura de hibridização mais alta.

# TABELA 3

Propriedades físico-químicas dos primers de *ras* escolhidos.

|              |      |      |  |  |                         |         | Primer Tm (°C) % de GC Tamanho A T C G $1/(mol \text{ cm})$ Peso g/mol nmol/OD <sub>260</sub> $\mu$ g/OD <sub>260</sub> |      |
|--------------|------|------|--|--|-------------------------|---------|----------------------------------------------------------------------------------------------------|------|
|              |      |      |  |  |                         |         |                                                                                                    |      |
| D V12        | 81.2 | 50,0 |  |  | 44 pb 10 12 5 17 440600 | 13763.0 | 2.3                                                                                                    | 31.2 |
| D Wt         | 58.3 | 45,5 |  |  | 22 pb 8 4 4 6 228500    | 6792.5  | 4.4                                                                                                    | 29,7 |
| $\mathbb{R}$ | 61.8 | 42.9 |  |  | 21 pb 9 3 5 4 213700    | 6432.3  | 4.7                                                                                                    | 30,1 |
|              |      |      |  |  |                         |         |                                                                                                    |      |

Fonte: Do Autor.

Legenda: Temperatura de melting ou de desnaturação (Tm) em °C, conteúdo CG em %, comprimento, número de bases presentes, coeficiente de extinção (l/(mol.cm)), peso molecular (g/mol), quantidade molar/OD (nmol/OD260), absorção molar relacionada e razão entre massa/OD (µg/OD260).

# **5.3.2 Análise de formação de dímeros**

Outra análise de grande importância para caracterização de bons primers é a avaliação de dimerização, evento que afeta a disponibilidade de primers livres e prejudica a amplificação. A presente análise foi acessada por meio da ferramenta *PCR Products* da plataforma *Sequence Manipulation Suite*, (Stothard Research Group e Scilico, LLC) disponível em <http://bioinformatics.org/sms2/>, essa plataforma foi escolhida devido à dificuldade de análise de primers com mais de 36 pb em outras plataformas. Foram encontradas duas possibilidades de auto dimerização, para D V12 e D Wt, estruturas que ficaram evidentes nos géis de agarose, mas que não afetaram na qualidade final da amplificação, como demonstrado no gel disposto na pág. 31, fig. 9, possivelmente porque a dimerização não afeta a extremidade 3 ´dos primers.

Os possíveis dímeros a serem formados são:

• Possível dimerização do primer direto de *Ras* V12

5'-atgacagagtacaagctcgtagttgtgggagctgtaggtgttgg->

| | | | | | | | | | | |

<-ggttgtggatgtcgagggtgttgatgctcgaacatgagacagta-5'

• Possível dimerização do primer direto de *Ras* Wt

5'-atgacagagtacaagctcgtag->

# | | | | | | | | | |

<-gatgctcgaacatgagacagtat-5'

# **5.3.3. Análise dos alvos de hibridização**

Outra análise de grande importância para caracterizar bons primers é a avaliação dos alvos de hibridização dos primers, que mimetiza amplificação *in silico,* procurando por complementaridade em outros transcritos e gerando possíveis produtos de PCR inespecíficos. Os pares de primers específicos e degenerado apresentaram características de hibridização idênticas, com amplificação completa das três variantes nos mesmos sítios de alinhamento (Figuras 6 e 7).

**Figura 6.** Amplificação *in silico* do par de primers nativo (D Wt e R) constando sítios de hibridização e comprimento do produto de PCR esperado. Amplificação realizada contra as três variantes de *ras* em *Apis mellifera* (*X1, X2* e *X3*).

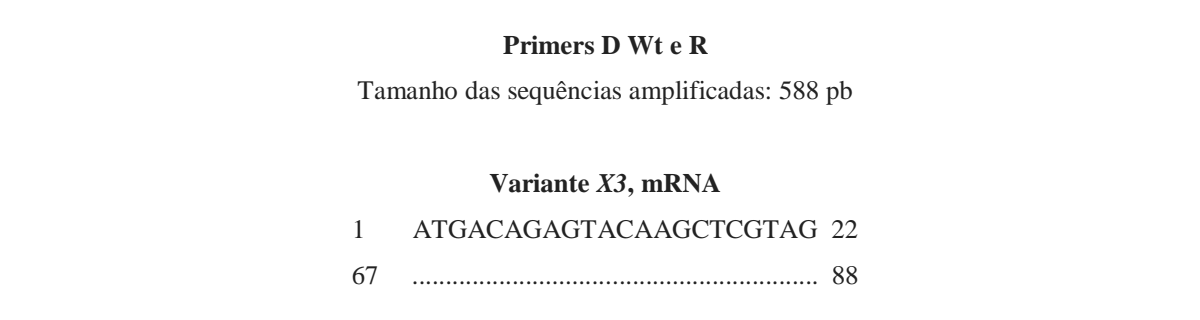

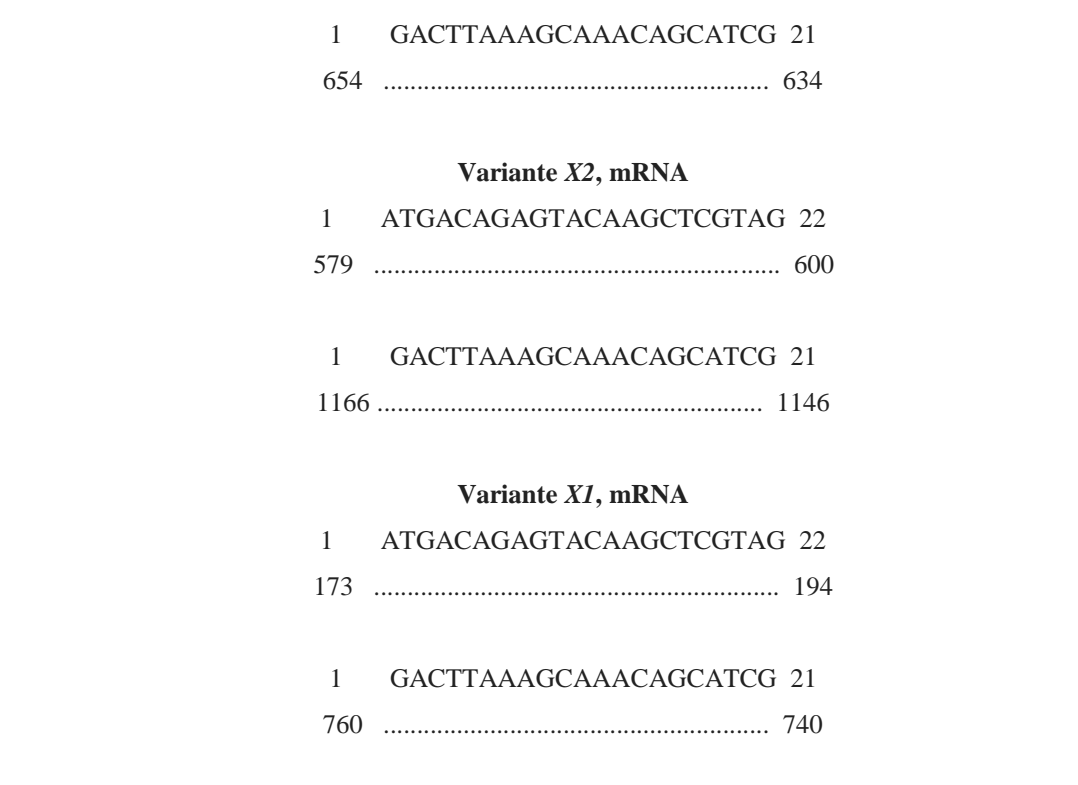

Fonte: Do Autor.

**Figura 7.** Amplificação *in silico* do par de primers degenerado (D V12 e R) constando sítios de hibridização e comprimento do produto de PCR esperado. Amplificação realizada contra as três variantes de *ras* em *Apis mellifera* (*X1*, *X2* e *X3*).

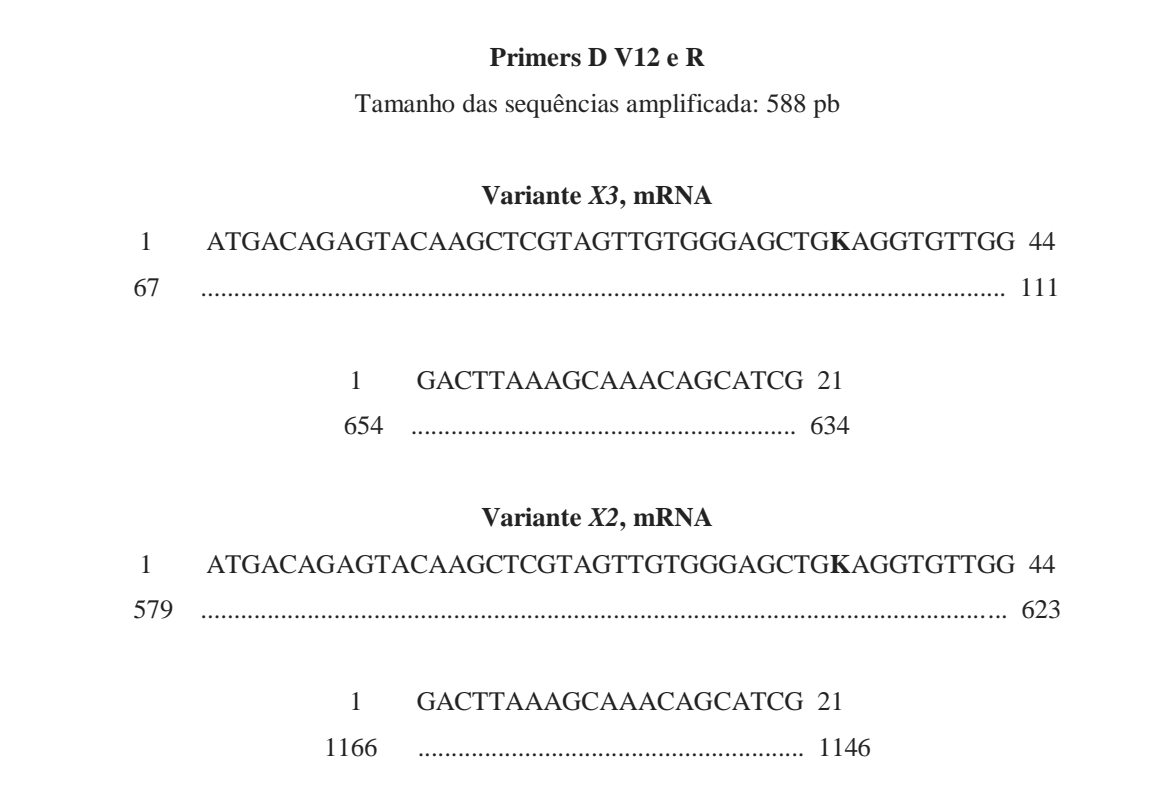

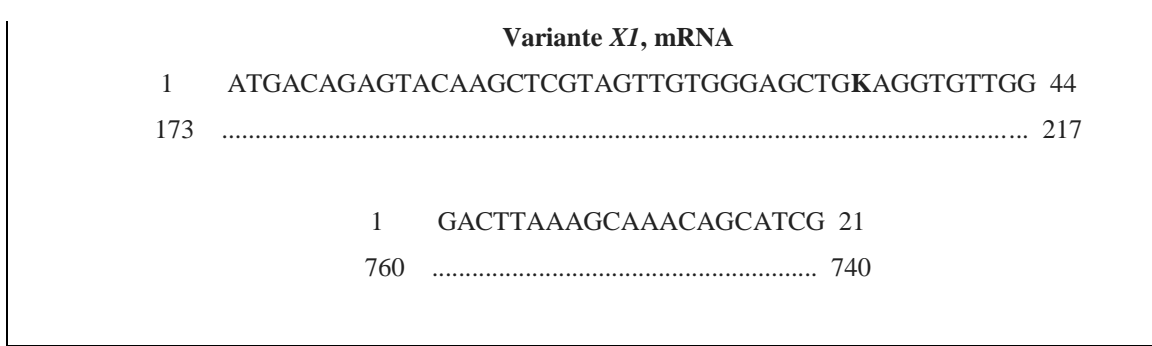

Fonte: Do Autor.

# **5.4 Amplificação, PCR e purificação de amplicons**

Amplificação de DNA genômico e de cDNA de larva de zangão e de larva de abelha foram submetidos à PCR com primer específico *Ras* D Wt para avaliação da integridade das amostras em estoque. A amplificação obtida foi correspondente aos pesos moleculares esperados de DNA genômico e de cDNA (sem íntrons). Os amplicons obtidos do cDNA apresentaram bandas com tamanho esperado de 588 pb e as amostras de DNA apresentaram as bandas com tamanho esperado de 910 pb (Figura 8).

**Figura 8.** Eletroforese em gel de agarose (1%) para avaliação da integridade das amostras em estoque com primer específico *Ras* D Wt. Na canaleta 1 foi aplicada reação de PCR sem amostra de DNA (controle negativo), nas canaletas 2 e 3 foram aplicadas reações de PCR de DNA genômico de larva de zangão e de larva de abelha respectivamente, enquanto nas canaletas 4 e 5 foram adicionados Produto de PCR de cDNA de zangão e larva de abelha. PM: Marcador de massa molecular Ladder 100 pb (Ludwig Biotecnologia).

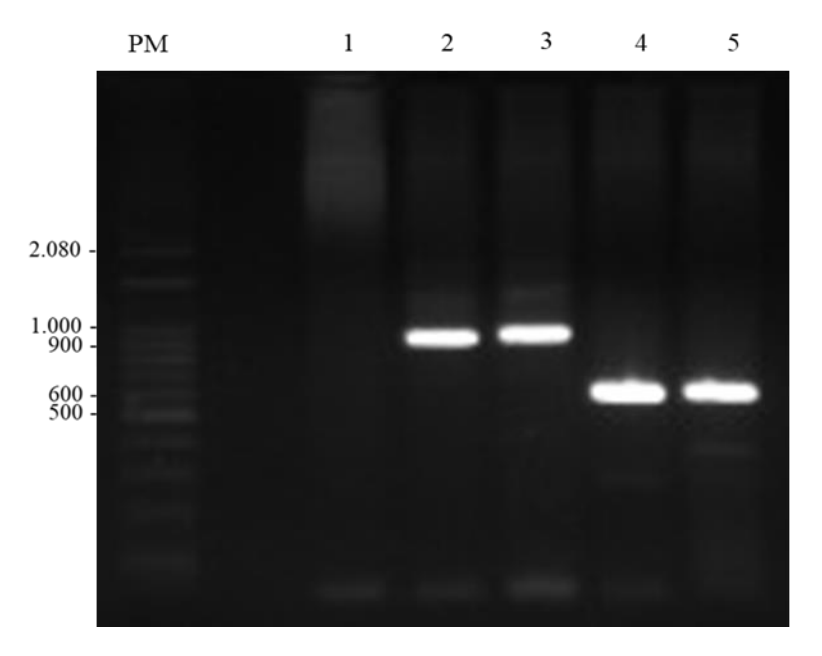

Parâmetros para amplificação de amostra de *Apis mellifera* com primers específico e degenerado foram adequados para favorecer ambos os primers. A temperatura de hibridização teoricamente determinada pela média das temperaturas dos primers foi de 62 °C; contudo, a temperatura de hibridização usada foi de 60 °C considerando que precisaríamos de maior quantidade de amplicons para purificar e ligar no plasmídeo.

Após otimização das condições de PCR, diversas amostras de *Apis mellifera* foram submetidas à reação de amplificação da ORF normal (WT) ou mutada (V12), entretanto, a amplificação das amostras apresentou discrepância na migração e dímeros de primers, devido possivelmente à qualidade das amostras e temperatura de hibridização que foi alterada nas reações subsequentes (dados não mostrados).

As reações de PCR consecutivas foram realizadas com as melhores amostras de cDNA (larva de abelha) para a obtenção de grandes quantidades de DNA para purificação. Parâmetros da reação de PCR foram ajustados para: desnaturação a 94 °C por 3 minutos, seguida de 40 ciclos de: 1. Desnaturação a 94°C (40 segundos.); 2. Hibridização a 58°C por 30 segundos, para otimização de amplificação 3. Extensão a 72 °C por 1,5 minuto; Etapa extra de extensão à 72 °C por 2 minutos (Figura 9).

**Figura 9.** Eletroforese em gel de agarose (1%) de reações de PCR com primers degenerados e específicos para purificação. Canaletas 1- 7 referentes à *ras* Wt de larva de abelha com primers específicos. Canaletas 8-14 referem-se às amostras de reação de PCR com indução de mutação (primer degenerado D V12). Canaletas 1 e 8 controles negativos sem presença de amostra.

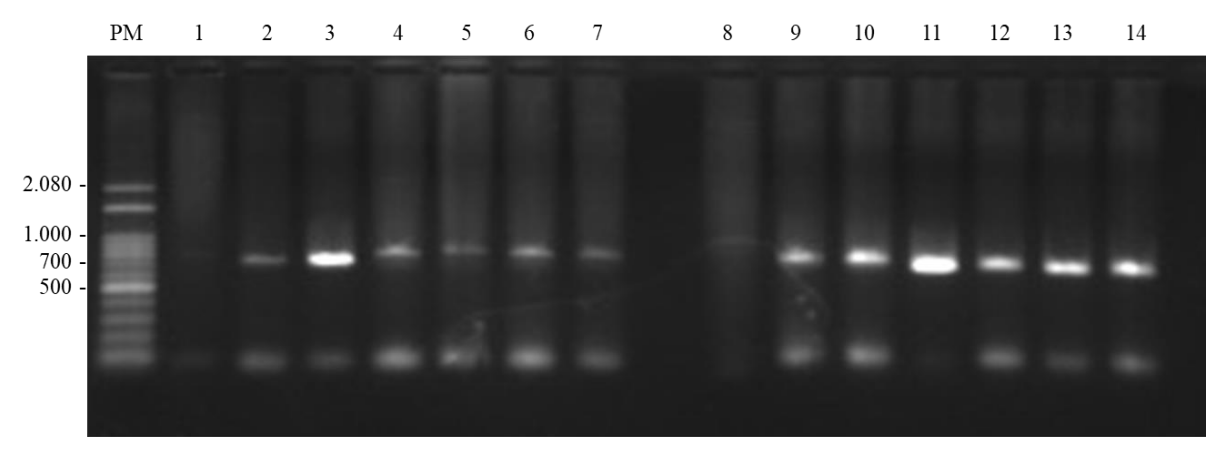

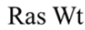

Ras V12

Fonte: Do Autor.

Os produtos de PCR foram purificados com o Kit AxyPrep PCR Clean-up Kit (Axygen) foram analisados no equipamento NanoVue™ Plus Spectrophotometer (GE Healthcare). Amostras de DNA puras normalmente apresentam razão de absorbâncias 260 nm / 280 nm entre 1,7 e 1,9 <sup>64</sup>. Assim, amostras de *ras* nativo (Wt) e *ras* mutado (V12) obtiveram valores de razão 260/280 de 1,859 e 1,927 e concentrações 39,5 ng/μl e 15,8 ng/μl, respectivamente. As análises das concentrações e pureza são mostradas na Figura 10. Estas amostras foram usadas para proceder com o processo de ligação.

**Figura 10.** Imagem das análises de DNA proveniente de purificação de produto de PCR de *ras* (*Apis mellifera).*  (A) representa variante V12, (B) representa variante Wt. (A) representa variante V12 de concentração 39,5ng/μl, 260nm. (B) representa variante Wt, com concentração de 15,8ng/μl, com curva correspondente em 260nm.

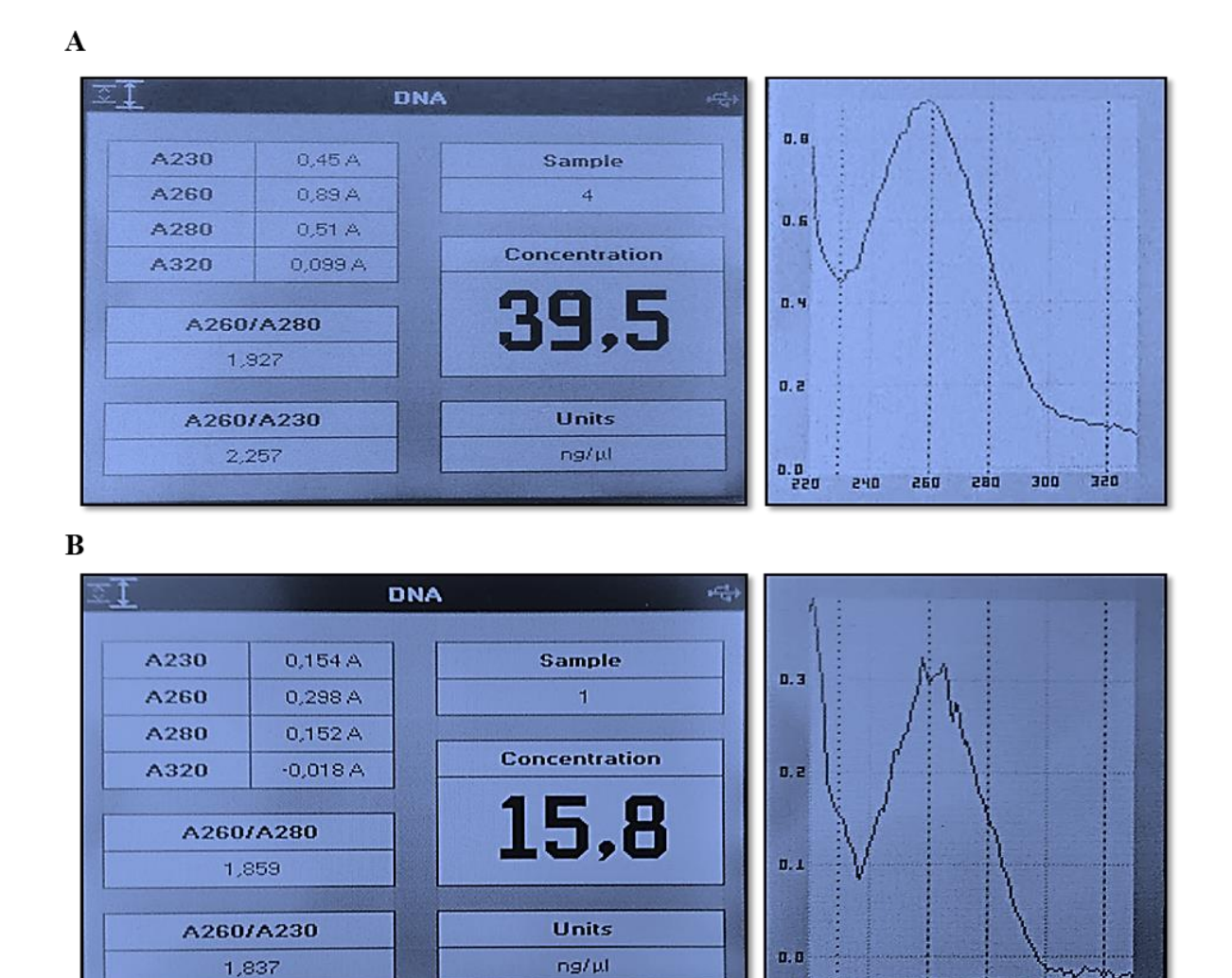

Fonte: Do Autor.

# **5.5 Análise de orientação de vetor Ras-Topo.**

Produtos purificados foram ligados ao vetor pcDNA™3.1/V5-His TOPO® TA de acordo com o protocolo do fabricante e usados para transformar *Escherichia coli* DH5α como já descrito. As colônias obtidas foram usadas para avaliar a orientação do inserto por PCR.

220

240

260

200

300

ann

Diferença de tamanho entre os amplicons com primers distintos é visível, uma vez que o fragmento gerado por primers T7 e R tem tamanho de 763 pb (90 pb até o inserto e mais 673 pb de *ras*) e por primers D e BGH tem tamanho de 907 pb (672 pb de *ras* e mais 234 pb do final do gene até o sítio de BGH.

Na amostra de colônia de *ras* mutado houve amplificação de *ras* V12 com os dois pares de primers utilizados, confirmando orientação correta, enquanto *ras* Wt apresentou amplificação apenas da reação com primers T7 e R apresentando ambiguidade na leitura de orientação do primer, como demonstrado na Figura 11; mesmo assim, estas amostras foram enviadas para confirmação por sequenciamento.

**Figura 11.** Identificação de orientação de *ras*-Topo Wt e *ras*-Topo V12 proveniente de transformação em bactérias *Escherichia coli* DH5α. PM: Marcador de peso molecular Ladder 100 pb (Ludwig Biotecnologia); Canaleta 1: Plasmídeo controle pcDNA™3.1/V5-HisTOPO/lacZ; Canaleta 2: Controle Wt, reagentes sem DNA; Canaleta 3: Ras-Topo Wt, primers T7 e R; Canaleta 4: Ras-Topo Wt, primers D Wt e BGH; Canaleta 5: Controle V12, reagentes sem DNA; Canaleta 6: *ras V12*-Topo, primers T7 e R; Canaleta 7: *ras V12*-Topo, primers D e BGH.

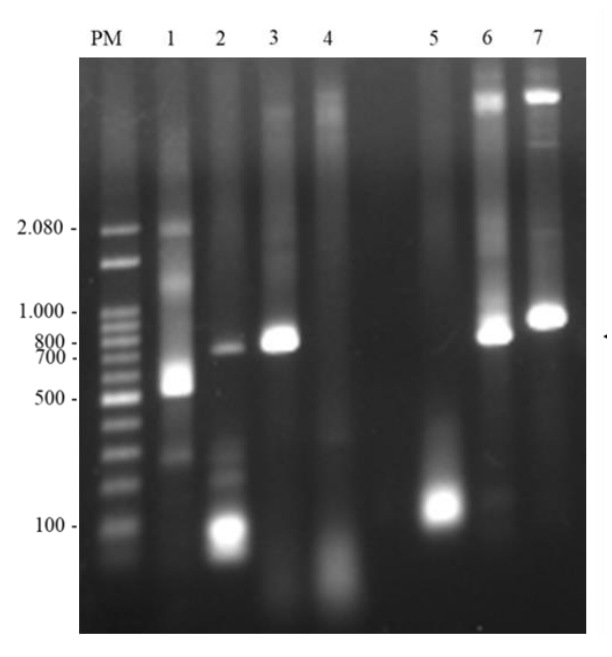

Fonte: Do Autor.

### **5.6 Avaliação das sequências dos plasmídeos recombinantes**

Sequenciamento de Sanger foi o último método de análise do vetor e inserto para garantir a integridade das sequências, os cromatogramas foram revisados pela ferramenta Chromas 2.6.4, gerando sequências Fasta que foram submetidas a alinhamento BLASTn contra a base de dados de mRNA de *Apis mellifera.*

Três clones diferentes foram sequenciados, sendo duas amostras de vetor *ras* Wt (aqui identificadas como 1 e 4) e uma de vetor com o inserto *ras* V12. Primers T7 ou BGH foram adicionados às amostras para serem sequenciadas de Ras-Topo, denominadas: 1. *ras Wt4* – BGH; 2. *ras V12* – BGH; 3. *ras Wt1* – BGH. 4. *ras Wt4* - T7; 5 *ras V12* - T7; e 6. *ras Wt1* - T7.

Alinhamentos evidenciaram a ausência de *ras* no fragmento *Wt1* e *Wt4*, sendo que o fragmento clonado correspondeu a dímeros de primer (Dados não mostrados), mas a presença da mutação V12 de *ras V12* foi comprovada tanto no sequenciamento com o primer T7 quanto com o primer BGH. Na Figura 12 é apresentado o cromatograma do clone V12 sequenciado com o primer T7 evidenciando o local da mutação.

**Figura 12.** Cromatograma de *ras V12* (Primer T7), em destaque região de hibridização do primer *ras V12* e em vermelho mutação induzida no códon GGA → GTA

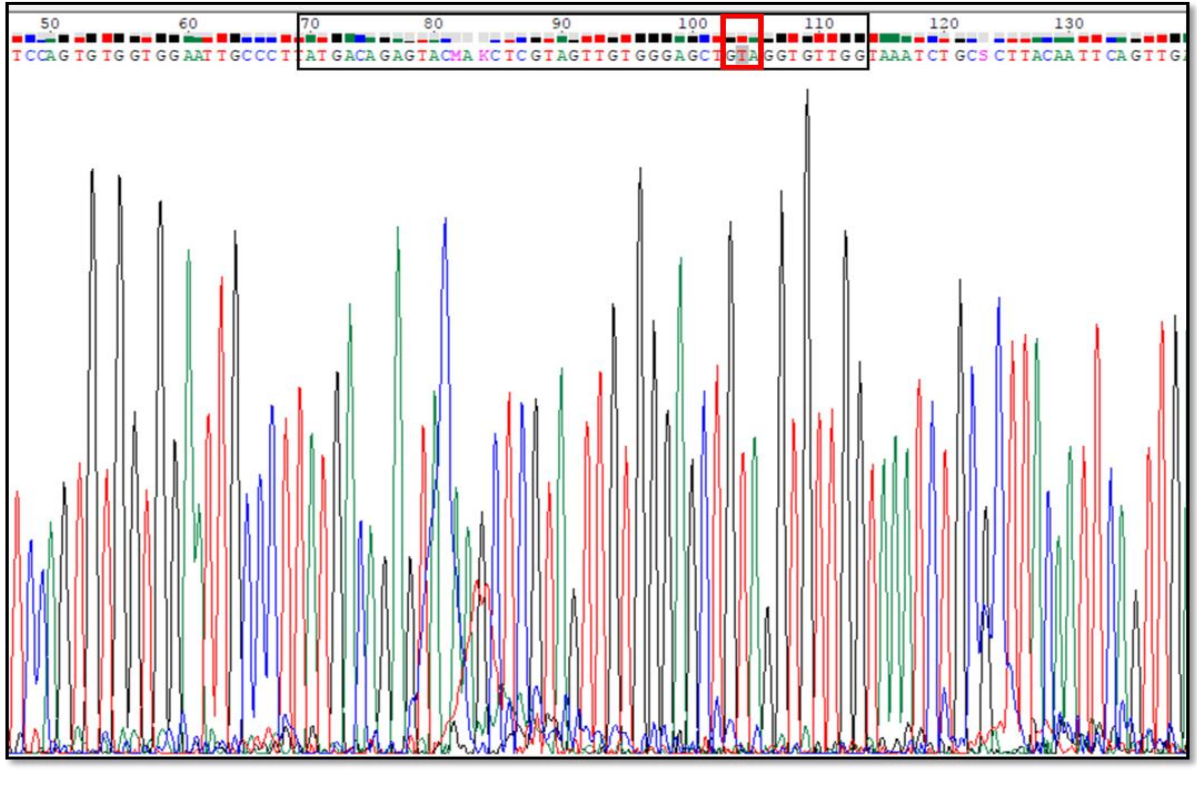

**RAS V12 - T7** 

Fonte: Do Autor.

## **5.7 Sobreposição ao vetor**

Fragmentos sequenciados de pcDNA3.1-RASV12 em formato Fasta foram alinhados às sequências nucleotídicas do vetor pcDNA3.1 V5-His-TOPO disponível em <https://www.addgene.org/browse/sequence\_vdb/5587/>. Alinhamento de pcDNA3.1- RASV12 com o vetor original resultou em dois fragmentos de 97% de identidade com um hiato de 588 pb, correspondente ao inserto (Dados não mostrados).

A sobreposição realizada resultou em plasmídeo batizado de pcDNA3.1-RASV12 que possui 6113 pb e é apresentado na Figura 13.

Ambos pcDNA3.1-RASV12 T7 e pcDNA3.1-RASV12 BGH foram submetidos à BLASTn contra *Apis mellifera;* o alinhamento de pcDNA3.1-RASV12 T7 e pcDNA3.1- RASV12 BGH apresentaram alinhamento com 99% de identidade com Ras-like protein 1 variante *X3* (Apêndices B e C), com diferença observada na sequência corresponde à mutação induzida pela PCR, confirmando que este plasmídeo está apto para ser usado posteriormente; contudo, a clonagem da sequência selvagem deverá ser repetida para que possa ser usada como controle nos experimentos de transformação celular.

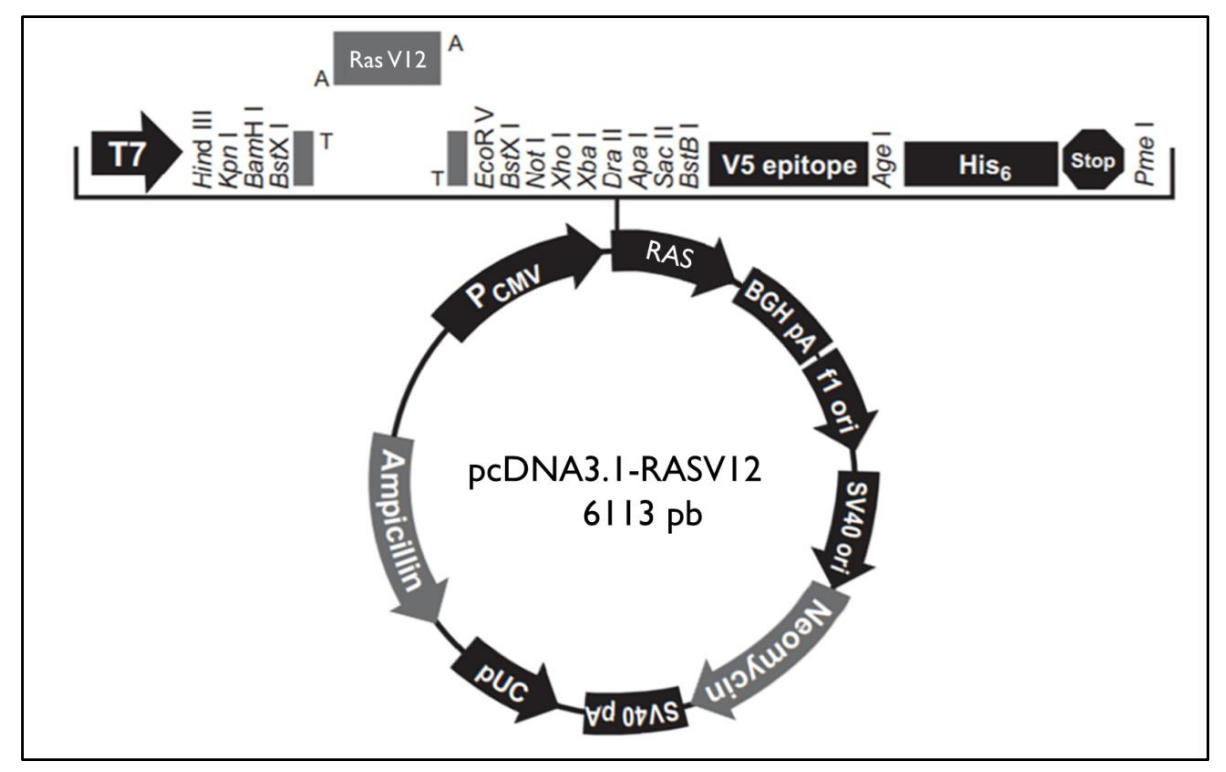

**Figura 13.** Mapa do plasmídeo de expressão pcDNA3.1-RASV12.

Fonte: Modificado de Manual do usuário Invitrogen, 2009.

# **6 Conclusão**

Considerando a falta de metodologias para o estabelecimento de linhagens celulares permanentes de abelha, o presente estudo obteve o plasmídeo para a transformação de células de abelha a partir da modificação de gene *ras* endógeno. Esta característica é um fator importante na relevância desse protocolo por favorecer os fenótipos e metabolismo mais próximo do nativo. Até o presente momento não foram descritos isolamento de *ras V12* em abelhas na natureza, possivelmente por ausência de estudos do tipo ou dificuldade de seleção.

Ainda que a ausência de identificações neoplásicas *in vivo* de *Apis mellifera* não favoreça previsões da efetividade do protocolo, as análises de bioinformática sugerem que a proteína produzida se equipara à usada no protocolo de Simcox et. al. Portanto, inserção de pcDNA3.1-RASV12 em larvas de abelha por protocolo de eletroporação poderá atestar a efetividade do método.

# **7 Considerações finais**

Com o objetivo de testar a efetividade de pcDNA3.1-RASV12 *in vitro* análises futuras poderão ser realizadas para acessar a possível inserção do vetor no genoma e padrão de expressão. A utilização de um marcador de seleção adaptado a células de inseto é importante para a seleção de clones transformados nos protocolos de transformação subsequentes.

Entretanto, antes de começarmos os experimentos com *ras V12*, precisaremos obter o clone contendo a sequência *ras* selvagem para ser usada como controle, junto ao plasmídeo vazio (sem inserto).

Uma vez que o protocolo resulte em células aderidas existe grande propensão de eficiência onde análises de confirmação poderão ser realizadas, outra possibilidade é inserir o gene GFP junto à *ras* para a visualização por microscópio de células modificadas, ambos protocolos serão avaliados em estudos futuros.

# **REFERÊNCIAS**

1 ALBERTS, B.; JOHNSON, A.; LEWIS, J.; et al. **Molecular Biology of the Cell:** Isolating Cells and Growing Them in Culture. 4 a edição. New York: Garland Science. 2002;

2 GOODSPEED, A.; HEISER, L. M.; GRAY, J. W.; et al. **Tumor-Derived Cell Lines as Molecular Models of Cancer Pharmacogenomics.** Molecular cancer research: MCR, 14: 3- 13. 2016;

3 ALBERTS, B.; JOHNSON, A.; LEWIS, J.; et al. **Molecular Biology of the Cell:** Isolating Cells and Growing Them in Culture. 4ª edição. Tabela 8-3. New York: Garland Science. 2002;

4 MCCALLUM, H. M.; LOWTHER, G. W. **Long-term culture of primary breast cancer in defined medium.** Breast Cancer Res Treat: 39: 247-259. 1996;

5 GRAHAM, F. L.; SMILEY, J.; RUSSELL, W. C.; et al. **Characteristics of a human cell line transformed by DNA from human adenovirus type 5**. J Gen Virol: 36: 59-74. 1977;

6 ZHENG, S.; GUO, S. P.; HE, Z. G.; et al. **Establishment of immortalized cell line BLTR-4 and primary identification of its biological character.** Zhongguo Yi Xue Ke Xue Yuan Xue Bao: 26: 543-548, 2004.

7 OUELLETTE, M. M.; MCDANIEL, L. D.; WRIGHT, W. E.; et al. **The establishment of telomerase-immortalized cell lines representing human chromosome instability syndromes.** Hum Mol Genet: 9: 403-411. 2000;

8 LI, N. F.; BROAD, S.; LU, Y. J.; et al. **Human ovarian surface epithelial cells immortalized with hTERT maintain functional pRb and p53 expression.** Cell Prolif: 40: 780-794. 2007;

9 Van Oers, M. M.; Lynn, D. E. **Insect Cell Culture.** Encyclopedia of Life Sciences. 2010;

10 GRACE, T. D. C. **Establishment of Four Strains of Cells from Insect Tissues Grown** *in vitro***.** Nature 195: 788-789. 1962;

11 EXPASY. **Cellosaurus FPMI-NL-31 (RRID:CVCL\_GZ70).** SIB Bioinformatics Resource Portal. Disponível em: <https://web.expasy.org/cellosaurus/CVCL\_GZ70>. Acesso em: 11 set. 2017;

12 LYNN, D. E.; HUNG, A. C. F. **Development of a continuous cell line from the insect egg parasitoid,** *Trichogramma pretiosum (Hymenoptera; Trichogrammatidae). In vitro* Cell Dev Biol 22: 440. 1986;

13 LYNN, D. E.; HUNG, A. C. **Development of continuous cell lines from the egg parasitoids** *Trichogramma confusum* **and** *T. exiguum***.** Arch Insect Biochem Physiol 18: 99- 104. 1991;

14 WAHRMAN, M. Z.; ZHU, S. **Haploid and diploid cell cultures from a haplo-diploid insect.** Invertebrate Reproduction & Development**:** 24. 1993;

15 ROCHER, J.; RAVALLEC, M.; BARRY, P.; et al. **Establishment of cell lines from the wasp** *Hyposoter didymator (Hym., Ichneumonidae)* **containing the symbiotic polydnavirus**  *H. didymator ichnovirus.* Journal of General Virology 85: 863-868. 2004;

16 MORTENSEN, A. N.; SCHMEHL, D. R.; ELLIS, J. **Featured Creatures. Common name: European honey bee, scientific name:** *Apis mellifera Linnaeus,* **and subspecies (Insecta: Hymenoptera:** *Apidae).* Entomology and Nematology Department, University of Florida. 2013. Disponível em: <http://entnemdept.ufl.edu/creatures/MISC/BEES/euro\_honey\_bee.htm>. Acesso em: 9 set. 2017;

17 VAN DOOREMALEN, C.; GERRITSEN, L.; CORNELISSEN, B.; ET AL. **Winter Survival of Individual Honey Bees and Honey Bee Colonies Depends on Level of Varroa destructor Infestation.** PLoS ONE 7: e36285. 2012;

18 MATTILA, H. R.; HARRIS, J. L.; OTIS, G. W. **Timing of production of winter bees in honey bee** *(Apis mellifera)* **colonies.** Insectes soc 48: 88. 2001;

19 HAN, F.; WALLBERG, A.; WEBSTER, M. T. **From where did the Western honeybee**  *(Apis mellifera)* **originate?** Ecology and Evolution 2: 1949-1957. 2012;

20 STEIN, K. J.; **Beehives in the tomb of Pabasa - Valley of the Queens.** 2008. Disponível em: <http://www.virtualinsectary.com/egypt/egypt\_15.html>. Acesso em: 10 set. 2017;

21 LOBBAN, R. **Commentary: bees in ancient egypt.** Rhode Island College. RI Beekeepers Association, 2013. Disponível em: <http://ribeekeeper.org/wpcontent/uploads/2013/12/COMMENTARY-Bees-In-Ancient-Egypt.pdf>. Acesso em: 12 set. 2017;

22 KLEIN, A. M.; VAISSIÈRE, B. E.; CANE, J. H.; et al. **Importance of pollinators in changing landscapes for world crops.** Proceedings of the Royal Society B: Biological Sciences 274: 303-313. 2007;

23 ABROL, D. P. **Pollination Biology: Biodiversity Conservation and Agricultural Production.** Springer Science & Business Media, p. 553. 2011;

24 NOVAIS, S. M. A., NUNES, C. A., SANTOS, N. B., et al. **Effects of a Possible Pollinator Crisis on Food Crop Production in Brazil.** PLoS ONE 11: e0167292. 2016;

25 ELLIS, J. **Colony Collapse Disorder (CCD) in Honey Bees.** Entomology and Nematology Department, EDIS. 2007;

26 HERBERT, L. T.; VÁZQUEZ, D. E.; ARENAS, A.; et al. **Effects of field-realistic doses of glyphosate on honeybee appetitive behaviour.** J Exp Biol 217: 3457-3464. 2014;

27 BRODSCHNEIDER, R.; CRAILSHEIM, K. **Nutrition and health in honey bees.** Apidologie 41: 278-294. 2010;

28 CONTE, Y. L.; NAVAJAS, M. **Climate change: impact on honey bee populations and diseases.** Rev Sci Tech 27: 485-97, 499-510. 2008;

29 CHEN, Y. P.; SIEDE, R. **Honey bee viruses.** Adv Virus Res 70: 33-80. 2007;

30 CASTEELS, P. R.; VAN STEENKISTE, D.; JACOBS, F. J. **The antibacterial response of haemolymph from adult honeybees (***Apis mellifera L***) in relation to secondary infections.** European Research on Varroatosis Control. Bad Homburg: 105-111. 1988;

31 GOLDBERG, F.; GRÜNEWALD, B.; ROSENBOOM, H.; et al. **Nicotinic acetylcholine currents of cultured Kenyon cells from the mushroom bodies of the honey bee** *Apis mellifera***.** The Journal of Physiology 514: 759-768. 1999;

32 SORESCU, I.; TANASA, R.; GHEORGHE, L.; et al. **Attempts to** *in vitro* **cultivate honey bee** *(Apis mellifera L.)* **haemocytes.** Studies and Researches in Veterinary Medicine 9: 123- 131. 2003;

33 GENERSCH, E.; GISDER, S.; HEDTKE, K; et al. **Standard methods for cell cultures in**  *Apis mellifera* **research.** Journal of Apicultural Research 52. 2013;

34 ROCHER, J.; RAVALLEC, M.; BARRY, P.; et al. **Establishment of cell lines from the wasp** *Hyposoter didymator (Hym., Ichneumonidae***) containing the symbiotic polydnavirus**  *H. didymator ichnovirus***.** Gen. Virol 85: 863-868. 2003;

35 BARBARA, G. S.; GRÜNEWALD, B.; PAUTE, S.; et al. **Study of nicotinic acetylcholine receptors on cultured antennal lobe neurones from adult honeybee brains.** Invert Neurosci 8: 19-29. 2008;

36 HUNTER, H. B. **Medium for development of bee cell cultures (***Apis mellifer***a: Hymenoptera:** *Apidae***).** *In vitro* Cell Dev Biol Anim 46: 83-86. 2010;

37 KUNIEDA, T.; KUBO, T. *In vivo* **gene transfer into the adult honeybee brain by using electroporation.** Biochem Biophys Res Commun 318: 25-31. 2004;

38 KITAGISHI, Y.; OKUMURA, N.; YOSHIDA, H. **Long-term cultivation of** *in vitro Apis mellifera* **cells by gene transfer of human c-myc proto-oncogene.** *In vitro* Cell Dev Biol Anim 47: 451-453. 2011;

39 ZHENG, Y.; QUILLIAM, L. A. **Activation of the Ras superfamily of small GTPases: Workshop on Exchange Factors.** EMBO Reports 4: 463-468. 2003;

40 SERCHOV, T.; HEUMANN, R. **Ras Activity Tunes the Period and Modulates the Entrainment of the Suprachiasmatic Clock.** Frontiers in Neurology 8: 264. 2017;

41 JOHNSON, G. L.; LAPADAT, R. **Mitogen-activated protein kinase pathways mediated by ERK, JNK, and p38 protein kinases.** Science 298: 1911-1912. 2002;

42 HOT, I. **Ras Protein Biochemistry: Relating Function and Structure.** Biochemistry Research Project. 2010. Disponível em: <http://chemistry.berea.edu/~biochemistry/2010/ih/>. Acesso em: 20 set. 2017;

43 ROSE, A. S.; BRADLEY, A. R.; VALASATAVA, Y.; et al. **121P.** Web-based molecular graphics for large complexes. ACM Proceedings of the 21st International Conference on Web3D Technology: 185-186. 2016;

44 SHUMAN, S. **Recombination mediated by vaccinia virus DNA topoisomerase I in Escherichia coli is sequence specific.** Proceedings of the National Academy of Sciences of the United States of America 88: 10104-10108. 1991;

45 MOORE, S. S.; SARGEANT, L. L.; KINGA, T. J. **The conservation of dinucleotide microsatellites among mammalian genomes allows the use of heterologous PCR primer pairs in closely related species.** Genomics 10: 654-660. 1991;

46 EVAN, G. I.; VOUSDEN, K. H. **Proliferation, cell cycle and apoptosis in cancer.** Nature 411: 342-348. 2001;

47 BERG, J. M.; TYMOCZKO, J. L.; STRYER, L. **The Greater Complexity of Eukaryotic**  Genomes Requires Elaborate Mechanisms for Gene Regulation. Biochemistry. 5<sup>a</sup> edição. Seção 31.2. New York: W H Freeman. Disponível em: <https://www.ncbi.nlm.nih.gov/books/NBK22479/>. Acesso em: 27 set. 2017;

48 BELL, M. V.; COWPER, A. E.; LEFRANC, M.-P.; et al. **Influence of Intron Length on Alternative Splicing of CD44.** Molecular and Cellular Biology 18: 5930-5941. 1998;

49 SIMCOX, A.; MITRA, S.; TRUESDELL, S.; et al. **Efficient Genetic Method for Establishing** *Drosophila* **Cell Lines Unlocks the Potential to Create Lines of Specific Genotypes.** PLoS Genet 4: e1000142. 2008;

50 JUSTINIANO, S. E.; MATHEW, A.; MITRA, S.; el al. **Loss of the tumor suppressor Pten promotes proliferation of** *Drosophila* **melanogaster cells** *in vitro* **and gives rise to continuous cell lines.** PLoS One 7: e31417. 2012;

51 ALTSCHUL, S. F.; MADDEN, T. L.; SCHÄFFER, A. A. **Gapped BLAST and PSI-BLAST: a new generation of protein database search programs**. Nucleic Acids Res 25: 3389-3402. 1997;

52 BARCELLOS, C. L.; GOLIN, R. O.; DELGADO-CANEDO, A.; et al. **Identificação de virus associados a abelhas da espécie** *Apis mellifera* **em apiários do Rio Grande do Sul.** Libro de resúmenes del XI Congreso Latinoamericano de Apicultura FILAPI, p. 135. 2014.

53 THERMO SCIENTIFIC. **Multiple Primer Analyzer.** Molecular Biology Resource Library, Thermo Fisher Scientific. 2017. Disponível em: <https://www.thermofisher.com/br/en/home/brands/thermo-scientific/molecularbiology/molecular-biology-learning-center/molecular-biology-resource-library/thermoscientific-web-tools/multiple-primer-analyzer.html>. Acesso em: 11 out. 2017;

54 THERMO SCIENTIFIC. **pcDNA™3.1/V5-His TOPO™ TA Expression Kit.** Thermo Fisher Scientific. 2017. Disponível em: <https://www.thermofisher.com/order/catalog/product/K480040>. Acesso em: 2 ago. 2017;

55 WU, M.; PASTOR-PAREJA, J. C.; XU, T. **Interaction between Ras(V12) and scribbled clones induces tumour growth and invasion.** Nature 463: 545-548. 2010;

56 PROBER, D. A.; EDGAR, B. A. **Ras1 promotes cellular growth in the** *Drosophila* **wing.** Cell 100: 435-446. 2000;

57 PROBER, D. A.; EDGAR, B. A. **Interactions between Ras1, dMyc, and dPI3K signaling in the developing** *Drosophila* **wing.** Genes & Development 16: 2286-2299. 2002;

58 PRIOR, I. A.; LEWIS, P. D.; MATTOS, C. **A comprehensive survey of Ras mutations in cancer.** Cancer Research 72: 2457-2467. 2012;

59 CAVALCANTI, C. B. J.; KLUMB, C. E.; MAIA, R. C**. P53 e as hemopatias malignas.**  Revista Brasileira de Cancerologia 48: 419-427. 2002;

60 WOOTTON, J. C.; FEDERHEN, S. **Analysis of compositionally biased regions in sequence databases.** Methods Enzymol 266: 554-571. 1996;

61 TOLL-RIERA, M.; RADÓ-TRILLA, N.; MARTYS, F.; et al. **Role of Low-Complexity Sequences in the Formation of Novel Protein Coding Sequences.** Molecular Biology and Evolution 29: 883-886. 2012;

62 LORENZ, T. C. **Polymerase Chain Reaction: Basic Protocol Plus Troubleshooting and Optimization Strategies.** Journal of Visualized Experiments. JoVE 63: 3998. 2012.

# **APÊNDICES**

APÊNDICE A - Ortólogos de *HRAS* em 83 espécies anotadas.

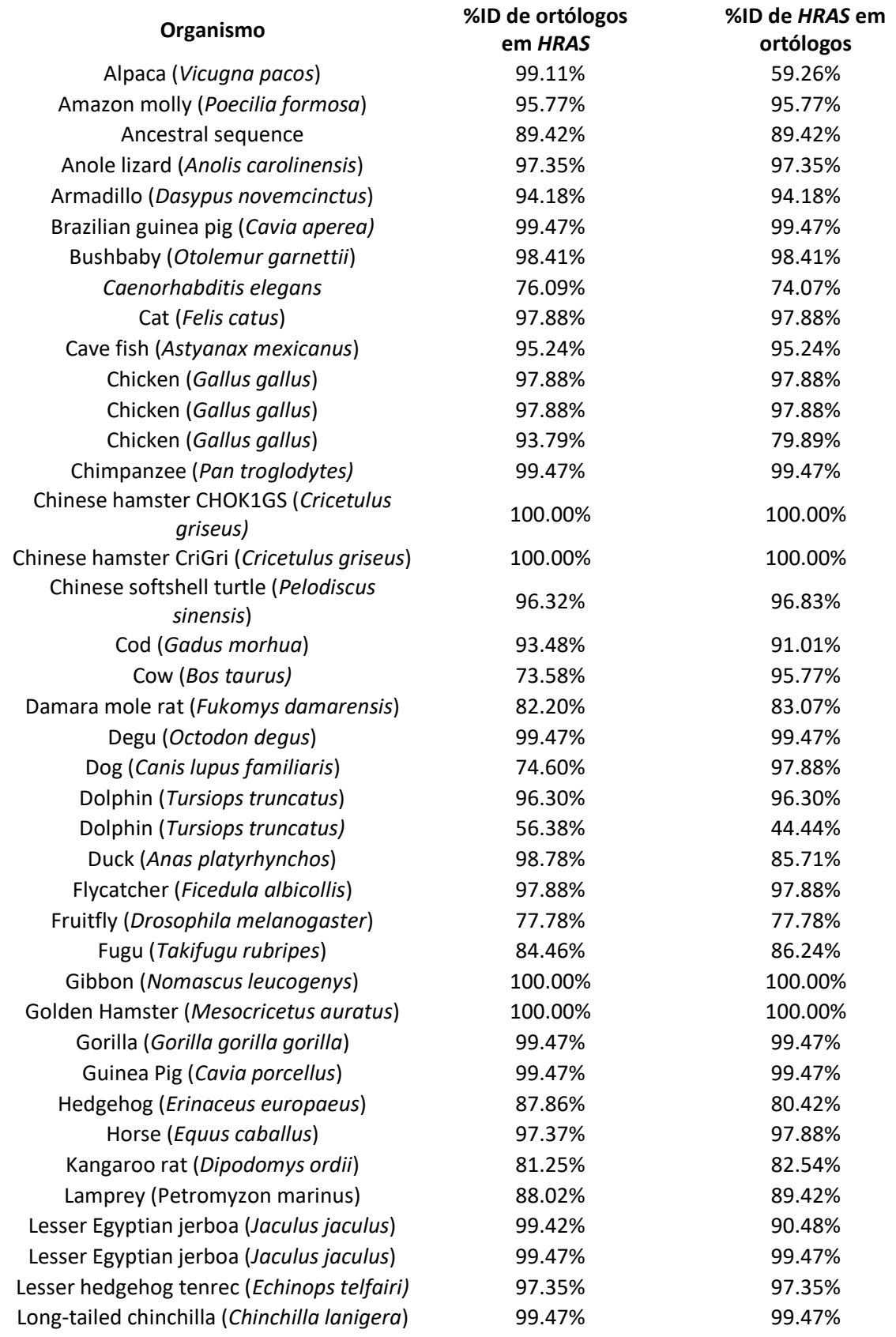

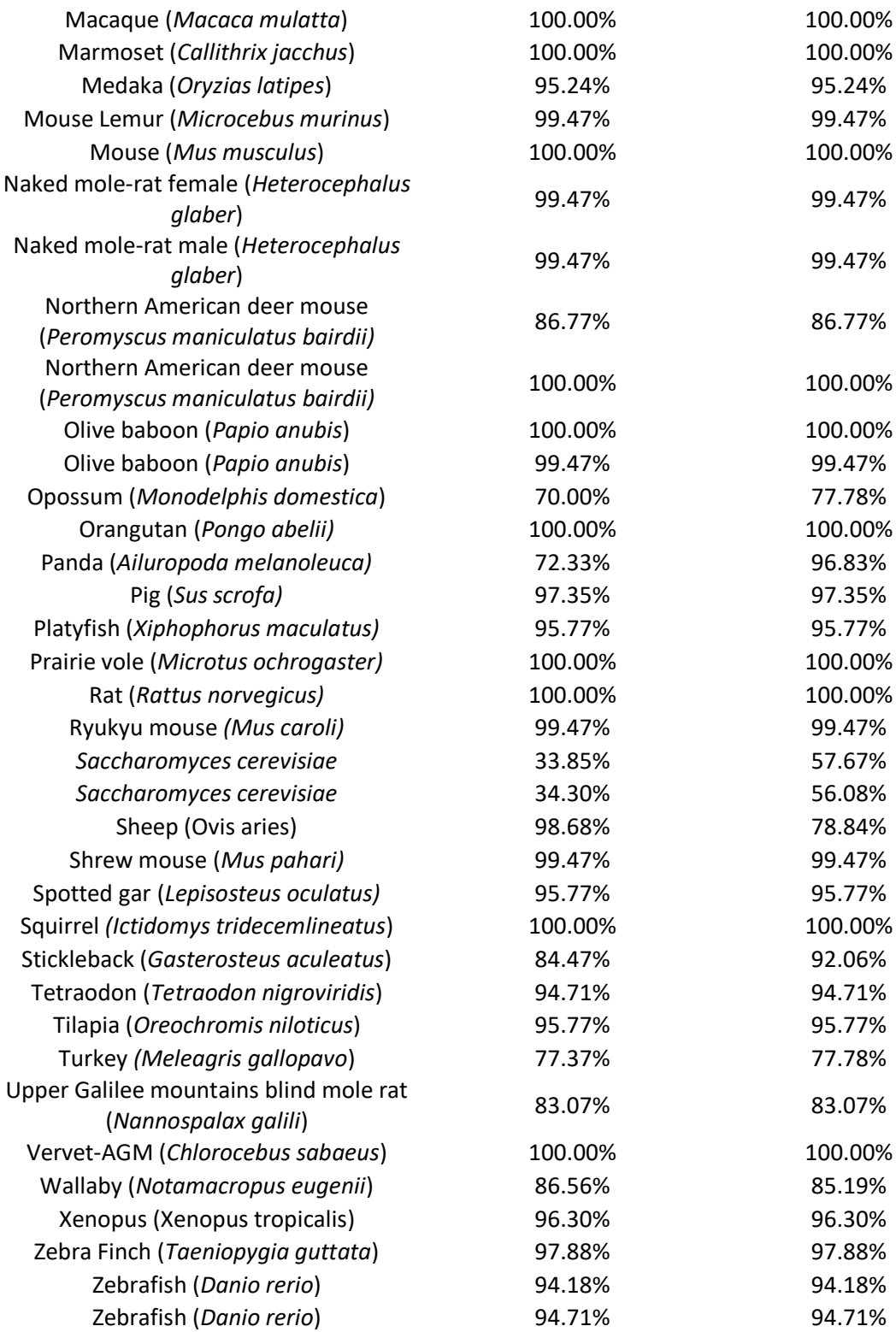

APÊNDICE B - Alinhamento completo de Ras - Topo V12 BGH com alvo em *Apis mellifera* (abaixo alinhamento com variante *X3*, considerando-se que alinhamento é idêntico em *X1* e *X2*).

Alinhamento Ras - Topo V12 BGH e *Apis mellifera* ras-like protein 1 (LOC410812), *X3*, ID: XM\_016918146.1

|                |     | Range 1: 67 to 655 GenBank Graphics |                 |                                                   |                                                              |                      | Next Match Previous Match |
|----------------|-----|-------------------------------------|-----------------|---------------------------------------------------|--------------------------------------------------------------|----------------------|---------------------------|
| <b>Score</b>   |     |                                     | <b>Expect</b>   | <b>Identities</b>                                 | Gaps                                                         | <b>Strand</b>        |                           |
| 1079 bits(584) |     |                                     | 0.0             | 587/589(99%)                                      | $0/589(0\%)$                                                 | Plus/Minus           |                           |
| Query          | 150 |                                     |                 |                                                   | TGACTTAAAGCAAACAGCATCGATGTTTTCTACGGTTCGCGTTACCTGTCTTCATACGTT | 209                  |                           |
| Sbjct          | 655 | TGACTTAAAGCAAACAGCATCGATGTTT        |                 | TCTACGGTT                                         | CGCG                                                         | 596<br>TACGTT        |                           |
| Query          | 210 | TCtttttttCTTTACCTCTATGTTC           |                 | 11 I G I C I<br>TICCGIAI                          | CTCTCACCAGTGTATAAA                                           | 269                  |                           |
| Sbjct          | 595 |                                     |                 | 161CT<br>1 A I G I                                | LCCGLAL                                                      | 536                  |                           |
| Query          | 270 |                                     |                 |                                                   | AAGCATCATCTACTCCCATTCTCGTTTTAGCTGAAGTTTCAACAAAAGGCACACCATATT | 329                  |                           |
| Sbjct          | 535 | AAGCATCAIC                          |                 | TAGCTGAAGTT<br>CGT                                | CAACAAAAGGCACACCATATT                                        | 476                  |                           |
| Query          | 330 |                                     |                 |                                                   | GACGGGCAACTTCTCTTGCTTGTGTCATATTTACTGCCCAAGATTGTTGAAGATCACATT | 389                  |                           |
| Sbjct          | 475 |                                     |                 |                                                   | GACGGGCAACTTCTCTTGCTTGTGTCATATTTACTGCCCAAGATTGTTGAAGATCACATT | 416                  |                           |
| Query          | 390 | TATT                                |                 | 'CCTACTAAAACCATTGGTACTTCTTCTGCATC                 |                                                              | 449<br>TGTTCCC       |                           |
| Sbjct          | 415 |                                     | TAAAACCATTGGTAC |                                                   |                                                              | 356                  |                           |
| Query          | 450 |                                     |                 |                                                   | TATATGTTCCAATATCTTCAAAACTTTTTGCTGAATTTACAGCAAATACTAATAAAAATC | 509                  |                           |
| Sbjct          | 355 |                                     |                 |                                                   | TATATGTTCCAATATCTTCAAAACTTTTTGCTGAATTTACAGCAAATACTAATAAAAATC | 296                  |                           |
| Query          | 510 |                                     |                 | CTTCTCCAGTTCTCATATATTGATCTCTCATTGCACTGTA          |                                                              | 569<br>TGACCAGCTGTAT |                           |
| Sbjct          | 295 |                                     |                 | TGATC                                             |                                                              | 236<br>CCAGCTGTAT    |                           |
| Query          | 570 |                                     |                 | CTAATATATCTAAAAGGCATGTCTCTCCATCTATAACTACTTGT      |                                                              | 629<br>TATAAGAATCTT  |                           |
| Sbjct          | 235 |                                     |                 | CTAATATATCTAAAAGGCATGTCTCTCCATCTATAACTACTTGTT     |                                                              | 176<br>TATAAGAATCTT  |                           |
| Query          | 630 | CTATAGTGGGATCATAT                   |                 |                                                   |                                                              | 689<br>TAAGCGCAG     |                           |
| Sbjct          | 175 |                                     |                 |                                                   |                                                              | 116                  |                           |
| Query          | 690 |                                     |                 | ATTTACCAACACCTACAGCTCCCACAACTACGAGCTTGTACTCTGTCAT | 738                                                          |                      |                           |
| Sbjct          | 115 |                                     |                 | ATTTACCAACACCTCCAGCTCCCACAACTACGAGCTTGTACTCTGTCAT | 67                                                           |                      |                           |

Fonte: Adaptado de BLAST (NCBI).

APÊNDICE C - Alinhamento completo de *Ras* - Topo V12 T7 com alvo em *Apis mellifera* (abaixo alinhamento com variante *X3*, considerando-se que alinhamento é idêntico em *X1* e *X2*).

Alinhamento *ras* - Topo V12 T7 e *Apis mellifera* ras-like protein 1 (LOC410812), *X3*, ID: XM\_016918146.1

| <b>Score</b> |                | <b>Expect</b>                                     | <b>Identities</b>                                            | Gaps                            | <b>Strand</b> |
|--------------|----------------|---------------------------------------------------|--------------------------------------------------------------|---------------------------------|---------------|
|              | 1068 bits(578) | 0.0                                               | 584/589(99%)                                                 | $0/589(0\%)$                    | Plus/Plus     |
| Query        | 70             |                                                   | ATGACAGAGTACMAKCTCGTAGTTGTGGGAGCTGTAGGTGTTGGTAAATCTGCSCTTACA |                                 | 129           |
| Sbjct        | 579            |                                                   | ATGACAGAGTACAAGCTCGTAGTTGTGGGAGCTGGAGGTGTTGGTAAAT            | CTGCGCTTACA                     | 638           |
| Query        | 130            |                                                   | ATTCAGTTGATACAAAATCATTTTGTAGATGAATATGATCCCACTATAGAAGATTCTTAT |                                 | 189           |
| Sbjct        | 639            |                                                   | ATTCAGTTGATACAAAATCATTTTGTAGATGAATATGATCCCACTATAGAAGATTCTTAT |                                 | 698           |
| Query        | 190            |                                                   | AGAAAACAAGTAGTTATAGATGGAGAGACATGCCTTTTAGATATTTAGATACAGCTGGT  |                                 | 249           |
| Sbjct        | 699            |                                                   | AGAAAACAAGTAGTTATAGATGGAGAGACATGCCTTTTAGATATATTAGATACAGCTGGT |                                 | 758           |
| Query        | 250            |                                                   | CAAGAAGAATACAGTGCAATGAGAGATCAATATATGAGAACTGGAGAAGGATTTTTATTA |                                 | 309           |
| Sbjct        | 759            |                                                   | CAAGAAGAATACAGTGCAATGAGAGATCAATATATGAGAACTGGAGAAGGATTTTTATTA |                                 | 818           |
| Query        | 310            | <b>GTATT</b><br>TGCTGTAAATTCAGCAAAAAGTT           |                                                              | TGAAGATATTGGAACATATAGGGAACAAATA | 369           |
| Sbjct        | 819            |                                                   | GIAI I IGC IGIAAA I I CAGCAAAAAG I I I IGAAGA IA I           |                                 | 878           |
| Query        | 370            |                                                   |                                                              |                                 | 429           |
| Sbjct        | 879            |                                                   |                                                              |                                 | 938           |
| Query        | 430            |                                                   | CAACAATCTTGGGCAGTAAATATGACACAAGCAAGAGAAGTTGCCCGTCAATATGGTGTG |                                 | 489           |
| Sbjct        | 939            |                                                   | CAACAATCTTGGGCAGTAAATATGACACAAGCAAGAGAAGTTGCCCGTCAATATGGTGTG |                                 | 998           |
| Query        | 490            |                                                   | CCTTTTGTTGAAACTTCAGCTAAAACGAGAATGGGAGTAGATGATGCTTTTTATACMCTG |                                 | 549           |
| Sbjct        | 999            |                                                   | CCTTTTGTTGAAACTTCAGCTAAAACGAGAATGGGAGTAGATGATGCTT            | TATACACTG                       | 1058          |
| Query        | 550            |                                                   | GTGAGAGAAATACGGAAAGACAAAGAACATAGAGGTAAAGaaaaaaaGAAACGTATGAAG |                                 | 609           |
| Sbjct        | 1059           |                                                   | GTGAGAGAAATACGGAAAGACAAAGAACATAGAGGTAAAGAAAAAAAGAAACGTATGAAG |                                 | 1118          |
| Query        | 610            |                                                   | ACAGGTAACGCGAACCGTAGAAAACATCGATGCTGTTTGCTTTAAGTCA            | 658                             |               |
| Sbjct        | 1119           | ACAGGTAACGCGAACCGTAGAAAACATCGATGCTGTTTGCTTTAAGTCA |                                                              | 1167                            |               |

Fonte: Adaptado de BLAST (NCBI).

# **ANEXO**

ANEXO A - Sequência de aminoácidos de HRAS (*Homo sapiens*)

Sequência de aminoácidos de HRAS (*Homo sapiens*) disponível na base de dados de GenBank: GI:49168642

>HRAS proto-oncogene, GTPase - *Homo sapiens*

MTEYKLVVVGAGGVGKSALTIQLIQNHFVDEYDPTIEDSYRKQVVIDGETCLLDILDTAG QEEYSAMRDQYMRTGEGFLCVFAINNTKSFEDIHQYREQIKRVKDSDDVPMVLVGNKCD LAARTVESRQAQDLARSYGIPYIETSAKTRQGVEDAFYTLVREIRQHKLRKLNPPDESGPG **CMSCKCVLS**